## Informatica

#### Les 6

### Basis- & slimme algoritmen

Jan Lemeire **Informatica 2<sup>e</sup> semester** *februari – mei 2023*

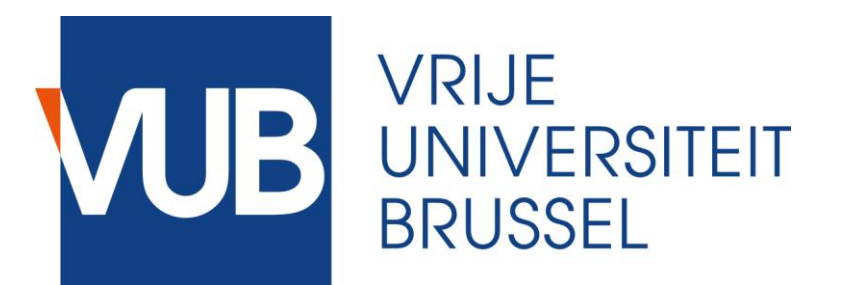

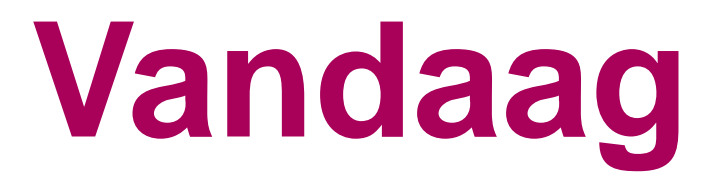

- **1. GUIs met Java (boek I)**
- **2. Project**
- **3. Iets met functie**
- **4. Interfaces en abstracte klasses**
- **5. Newton's algoritme**
- **6. Discrete simulaties & Dijkstra**
- **7. Slimme algoritmen**

# **1.4 Graphical User Interface (GUI)**

### GUI

#### GUI = Graphical User Interface

#### Gebruiken van de javaklassen van Swing

Online documentatie

#### **Gebaseerd op de** *kracht* **van object-georiënteerde talen**

- Encapsulatie
- Overerving (Inheritance)
- Abstractie/polymorphisme
	- interfaces

**p. 40**

#### GUI-componenten

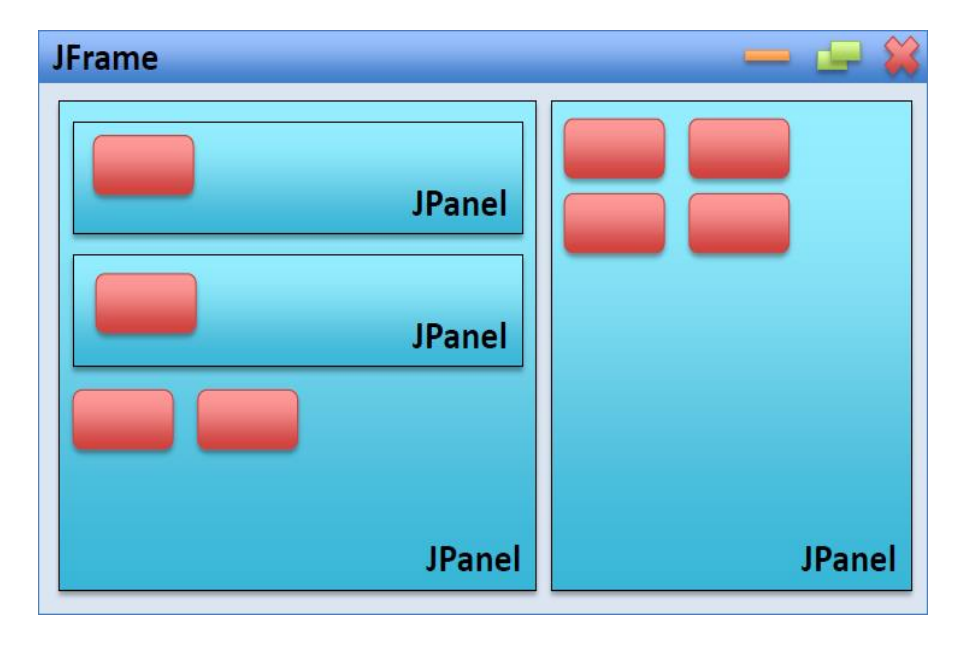

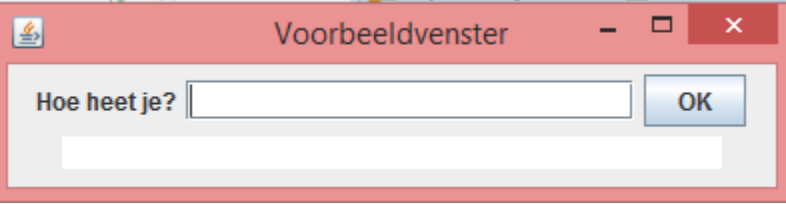

*Jan Lemeire* Pag. 5 /67 Informatica 2e semester: HOC 4

### Swing's klassehiërarchie

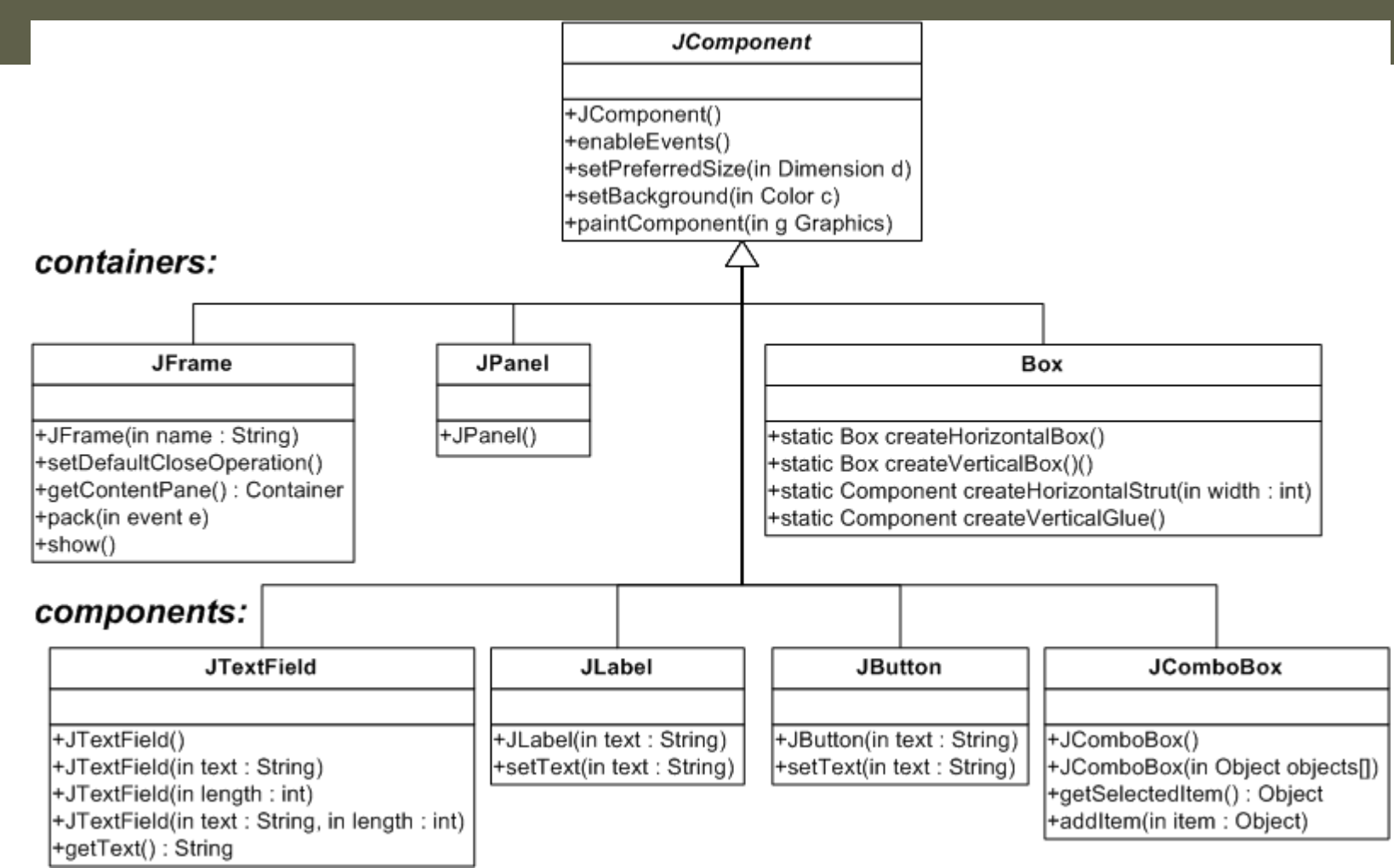

**import** javax.swing.\*;

}

**public class** MyPanel1 **extends** JPanel {

```
// GUI-componenten
  private JTextField inputVeld;
  private JButton okKnop;
  private JTextArea outputVeld;
  public MyPanel1()
  {
    inputVeld = new JTextField(20); // groote veld (# symbolen)
    okKnop = new JButton("OK"); // inhoud knopje
    outputVeld = new JTextArea(1,30); // dimensies veld (rijen, 
kolommen)
```

```
// toevoegen van veldjes aan de GUI
this.add(new JLabel("Hoe heet je?")); // Jlabel: tekst op je GUI
this.add(inputVeld);
this.add(okKnop);
this.add(outputVeld);
```

```
public static void main(String[] args) 
 \left\{ \right.JFrame frame = new JFrame();
    frame.setSize(400, 100); // dimensies van het venster
    frame.setDefaultCloseOperation(JFrame.EXIT_ON_CLOSE); // zorgt dat 
het programma afsluit bij het klikken op de 'X'-knop
    frame.setTitle("Voorbeeldvenster"); // titel van het venster
    frame.setLocation(100, 100); // positie van de linkerbovenhoek van 
het venster op het bureaublad
```
JPanel hoofdpaneel = **new** MyPanel1(); // maak MyPanel1-object aan frame.add(hoofdpaneel); // stop het in de Frame

```
frame.setVisible(true); // het venster wordt geactiveerd
```
}

}

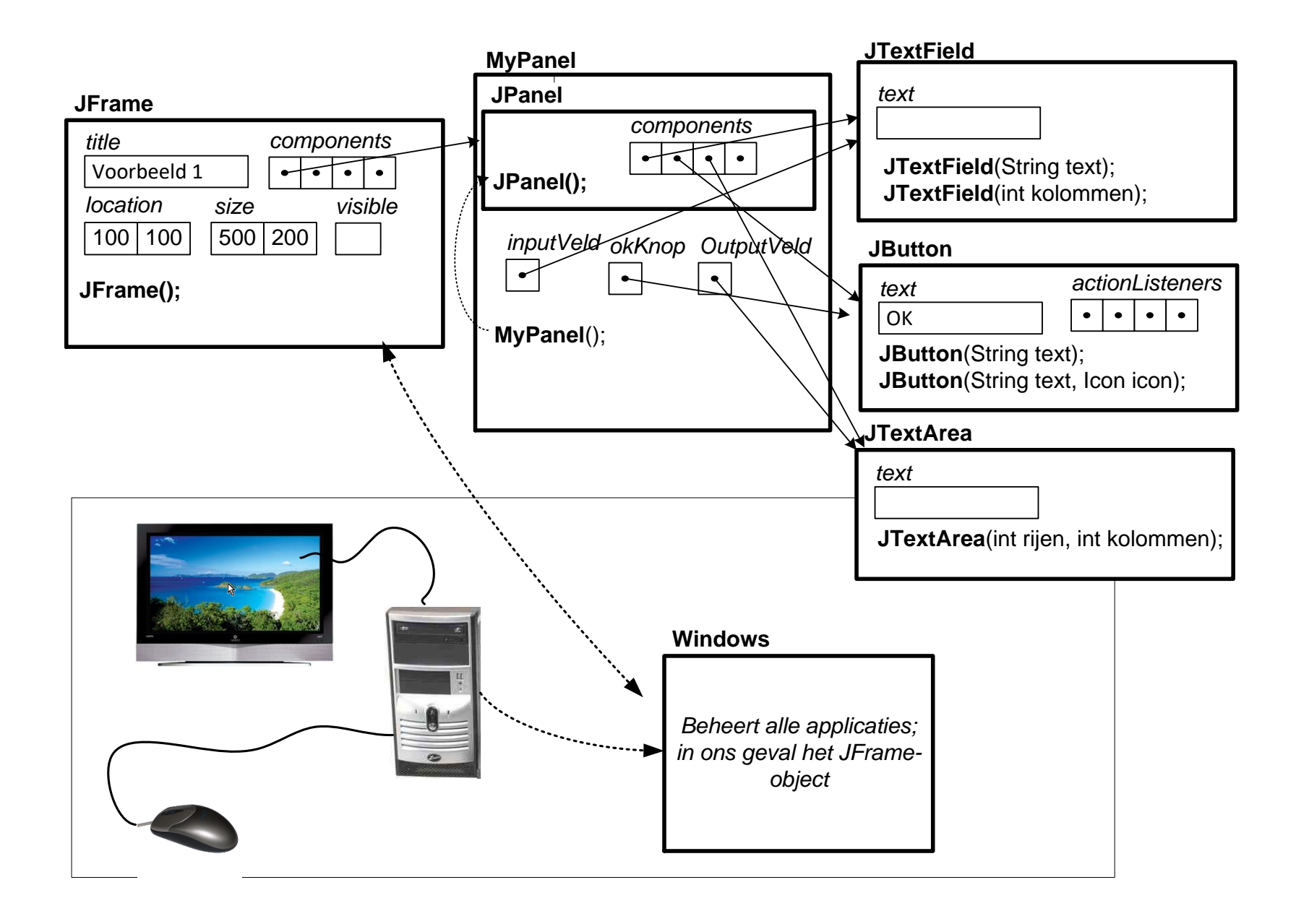

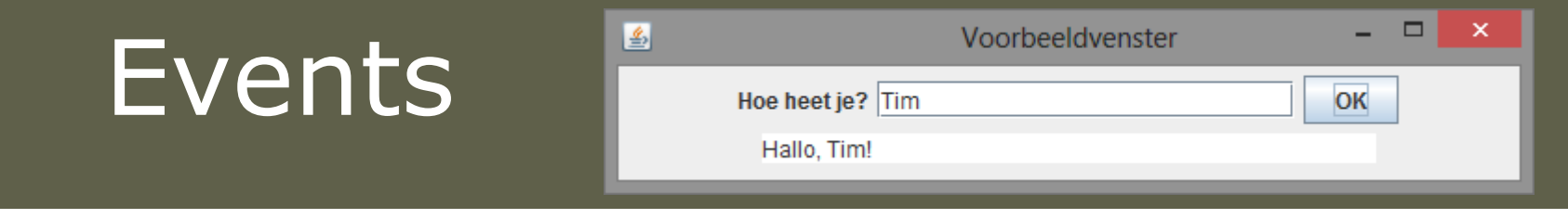

**public class** MyPanel2 **extends** JPanel **implements** ActionListener {

```
Information 2e semester: Hoc 4e semester: Hoc 4e semester: Hoc 4e semester: Hoc 4e semester: Hoc 4e semester:
       // GUI-componenten
       private JTextField inputVeld;
       private JButton okKnop;
       private JTextArea outputVeld;
       public MyPanel2()
       {
                  …
                 okKnop.addActionListener(this); // associatie ActionListener
                  ...
       <u>}</u>
       // Dit wordt uitgevoerd wanneer er op de knop gedrukt wordt
       public void actionPerformed(ActionEvent e) {
                 outputVeld.setText("Hallo, " + inputVeld.getText() + "!"
       }
```
#### Interface ActionListener

**interface** ActionListener {

**public void** actionPerformed(ActionEvent e);

}

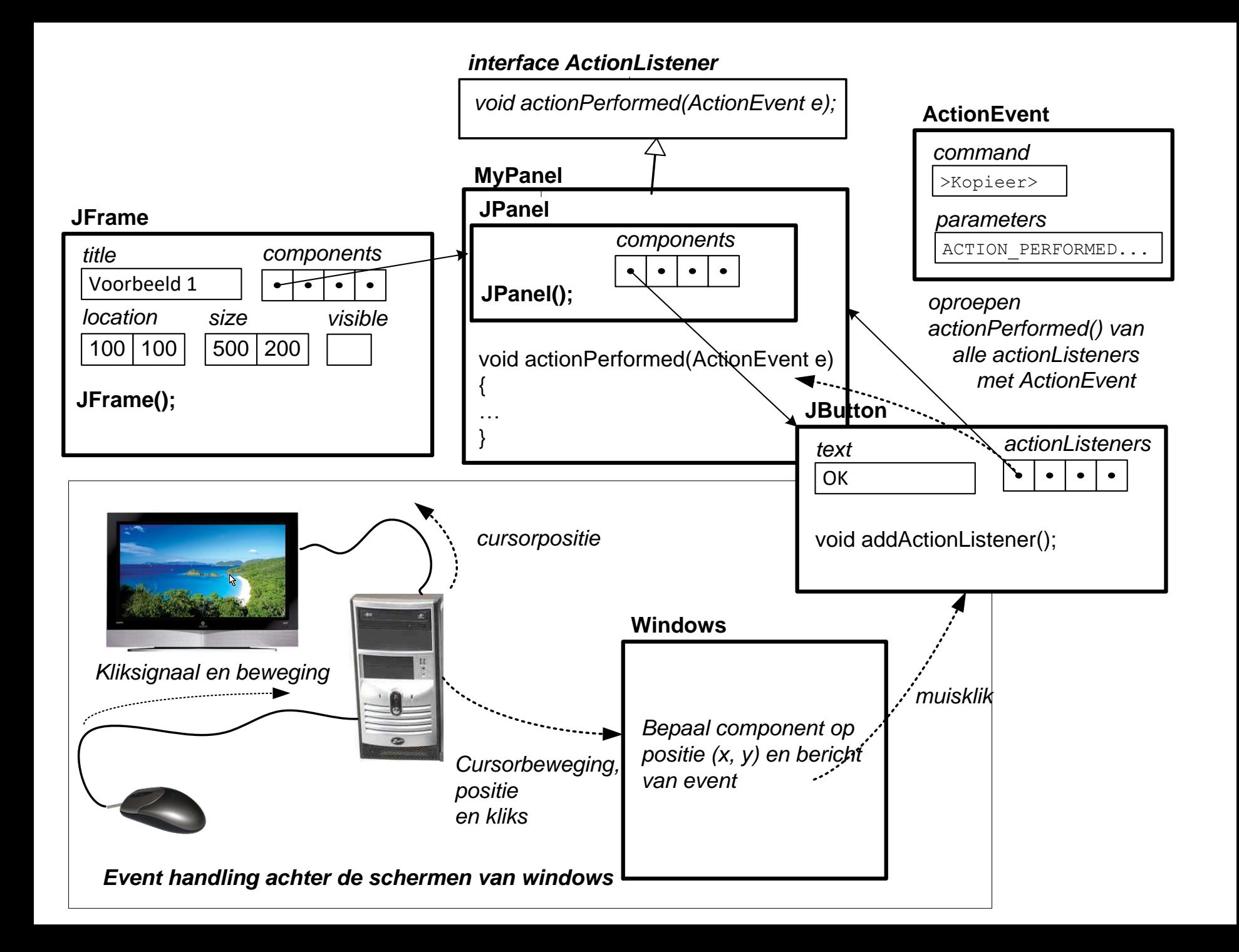

### Graphics

{

}

}

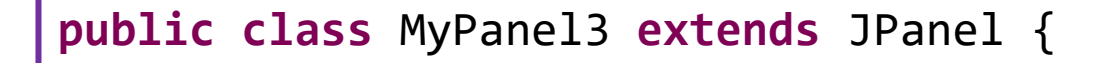

...

```
public void paintComponent(Graphics g)
```

```
g.setColor(Color.GREEN);
g.fillOval(50,50,150,150);
g.setColor(Color.BLACK);
g.drawLine(0,0,250,250);
```
**public static void** main(String[] args) {

*Jan Lemeire* Pag. 13/67 Informatica 2e semester: HOC 4

}

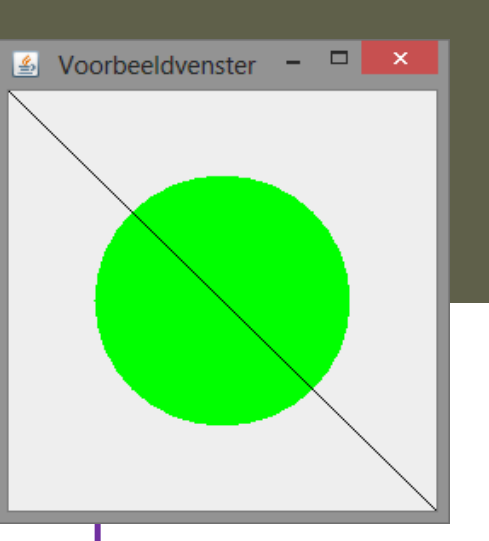

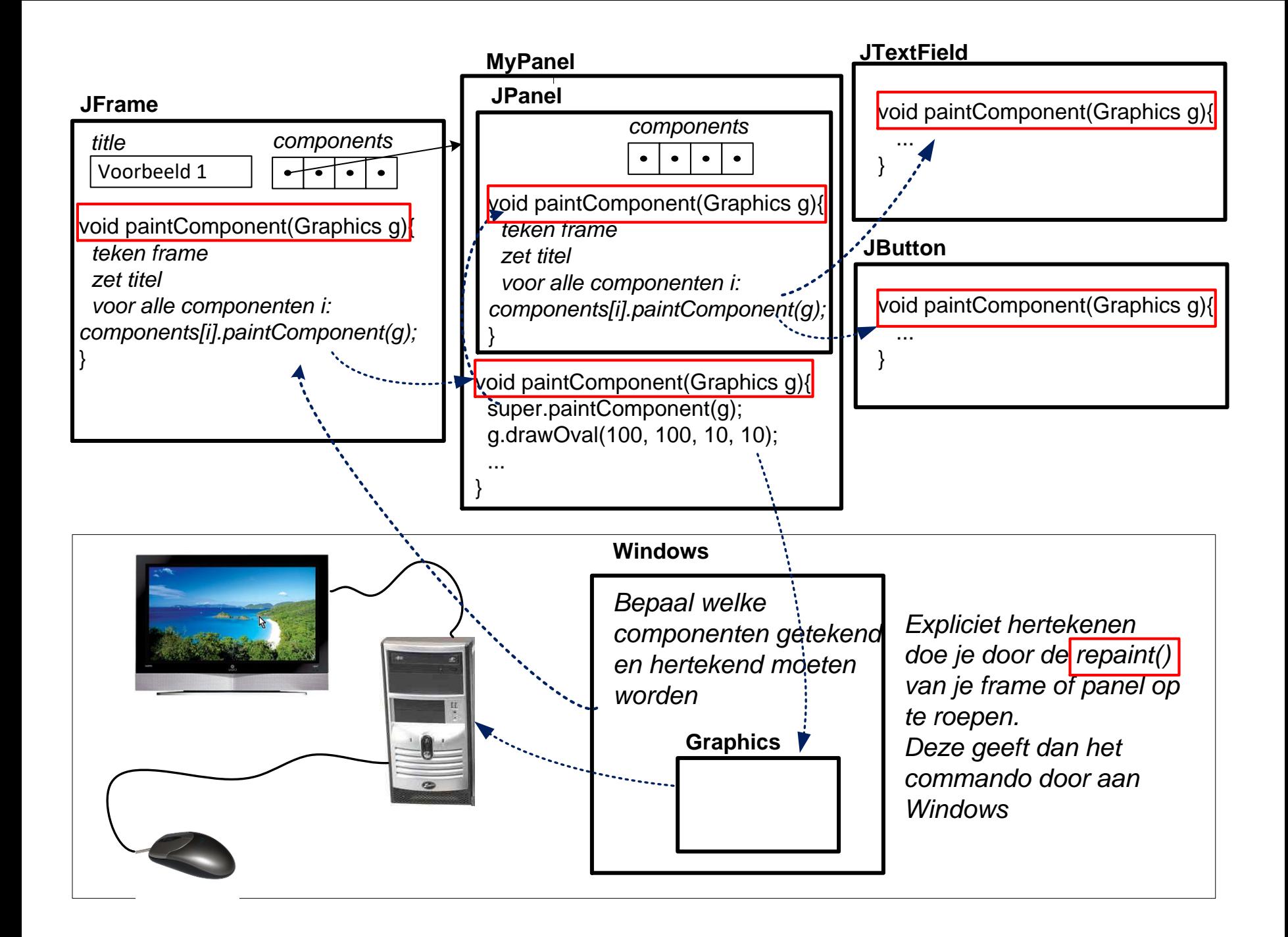

**Je roept paintComponent(**Graphics g**) dus nooit zelf de op!**

Hertekenen doe je door repaint() op te roepen.

**Je tekent enkel binnen de paintComponent(Graphics g)!**  Je mag wel een andere methode oproepen en het Graphics-object doorgeven.

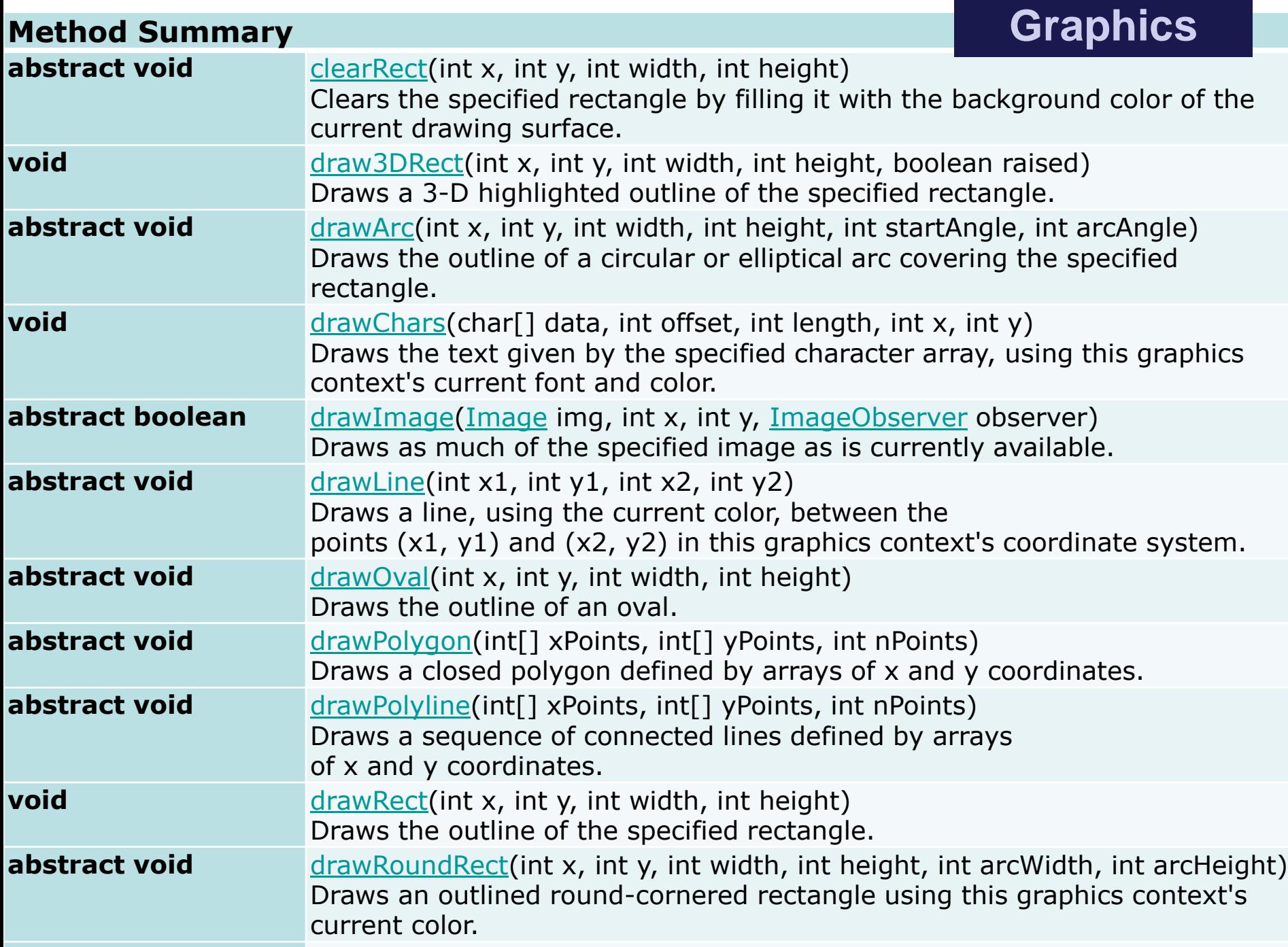

**abstract void** [drawString](https://docs.oracle.com/javase/7/docs/api/java/awt/Graphics.htmldrawString(java.lang.String,%20int,%20int))([String](https://docs.oracle.com/javase/7/docs/api/java/lang/String.html) str, int x, int y)

**p. 47**

## **1.4.4. Animaties en Timers Oefeningen (WPOs)**

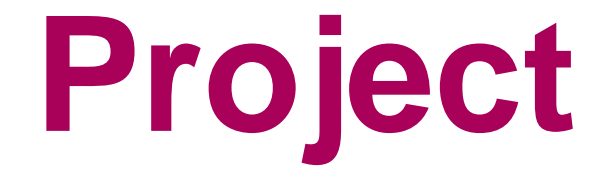

### Projectonderwerp

Voldoende programmatorische complexiteit

← Klassen & objecten

#### Spelelement wordt meestal gekozen

- ← Creativiteit!
- $\bullet$  Mag:
	- Artificiële Intelligentie (A.I.): 'slim' algoritme
		- Hoofdstuk 5

#### *Groepjes van 2 - 3*

### Project: doelstellingen

#### Programmeren

- Programmatorische complexiteit, gestructureerd programmeren
- ◆ Projectwerk, teamwork
- ◆ Creativiteit, ingenieuziteit
- **← Plezier**
- Ontwikkelen probleemoplossende vaardigheden

### Project: uitvoering

◆ Voor paasvakantie: keuze groep & onderwerp

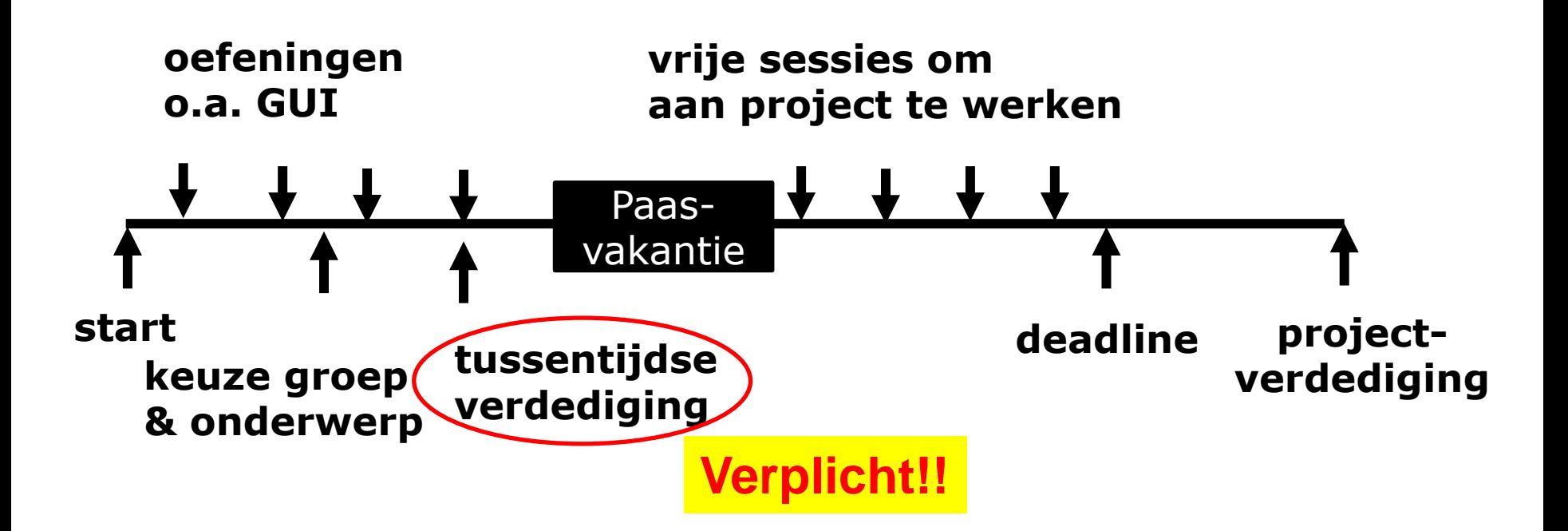

### **Evaluatie**

- Programmatorische complexiteit
- **← Correctheid**
- Logische opdeling van code in klassen
- Gestructureerd programmeren
	- 1 regel: **geen redundantie**
- 'Properheid' van code:
	- Gebruik van zinvolle namen voor variabelen en functies
	- Logische structuur van code
	- documenteer vooral niet-triviale dingen
- **← Creativiteit**
- ◆ Mondelinge verdediging
- Bonus voor excellentie, als het 'af' is
- **Constantes**
- Functies/methodes
	- **Parameterizatie**

### Laatste tips

- ◆ Ingenieur = efficiëntie
- Anderzijds: excellentie vergt net dat tikkeltje extra
- Probleemoplossende vaardigheden (debuggen)
- Als je probleem niet kan oplossen: VRAAG Blijf er niet bij zitten!!
- Referenties en gebruikte code opgeven!
	- **Anders: plagiaat**

#### Twee voorstellen

#### **◆ Roblox-game**

- ← Maak de NPCs slim!
- $\leftarrow$  Met de taal Lua (lijkt op python)

#### ◆ State.io is zoals Risk

- <https://play.google.com/store/apps/details?id=io.state.fight>
- $\triangleleft$  Tegenstanders = algoritme = redelijk dom

#### Denkspel met Booleaanse functies

Zoals Circuit Scramble (niet meer te downloaden…) [https://apkpure.com/nl/circuit-scramble-computer-logic-](https://apkpure.com/nl/circuit-scramble-computer-logic-puzzles/com.Suborbital.CircuitScramble#com.Suborbital.CircuitScramble-2)

[puzzles/com.Suborbital.CircuitScramble#com.Suborbital.CircuitScramble-2](https://apkpure.com/nl/circuit-scramble-computer-logic-puzzles/com.Suborbital.CircuitScramble#com.Suborbital.CircuitScramble-2)

#### *Deze games wil ik graag mee begeleiden*

*Jan Lemeire* Pag. 24/67 Informatica 2e semester: HOC 5

# **Basisalgoritmen Hoofdstuk 4**

# **Oefening Iets met een functie**

```
Informatica 2e semester: HOC 6
        public static void main(String[] args) {<br>double a = -10, b = 10;
public class IetsMetFunctie {
         /** PROGRAMMA */
                   double a = -10, b = 10;
                   double xx = vindXX(a, b);
                   System.out.println("XX voor deze functie is "+xx);
          }
          public static double f(double x){
// r = r + 2 * (x - 3);return x * x + 12 * (x - 3);
// r = r + r + 1 return - x * x * x / 8 + x * x + 20 *(x - 3);
          }
          public static double vindXX(double a, double b){
                   final double PRECISIE = 0.001; // configuratieparameter
                   if ( !(f(a) < 0 && f(b) > 0))
                            throw new IllegalArgumentException("Geef betere beginpunten!");
                   double m = (a + b) / 2;
                   while( Math.abs( f(m)) > PRECISIE){
                            System.out.print(m+", ");
                            if (f(m) < 0)a = m;else
                                     b = m;
                            m = (a + b) / 2;}
                   System.out.println(m);
                   return m;
          }
                                                              Absolute waarde
                                                                                      p. 20
```
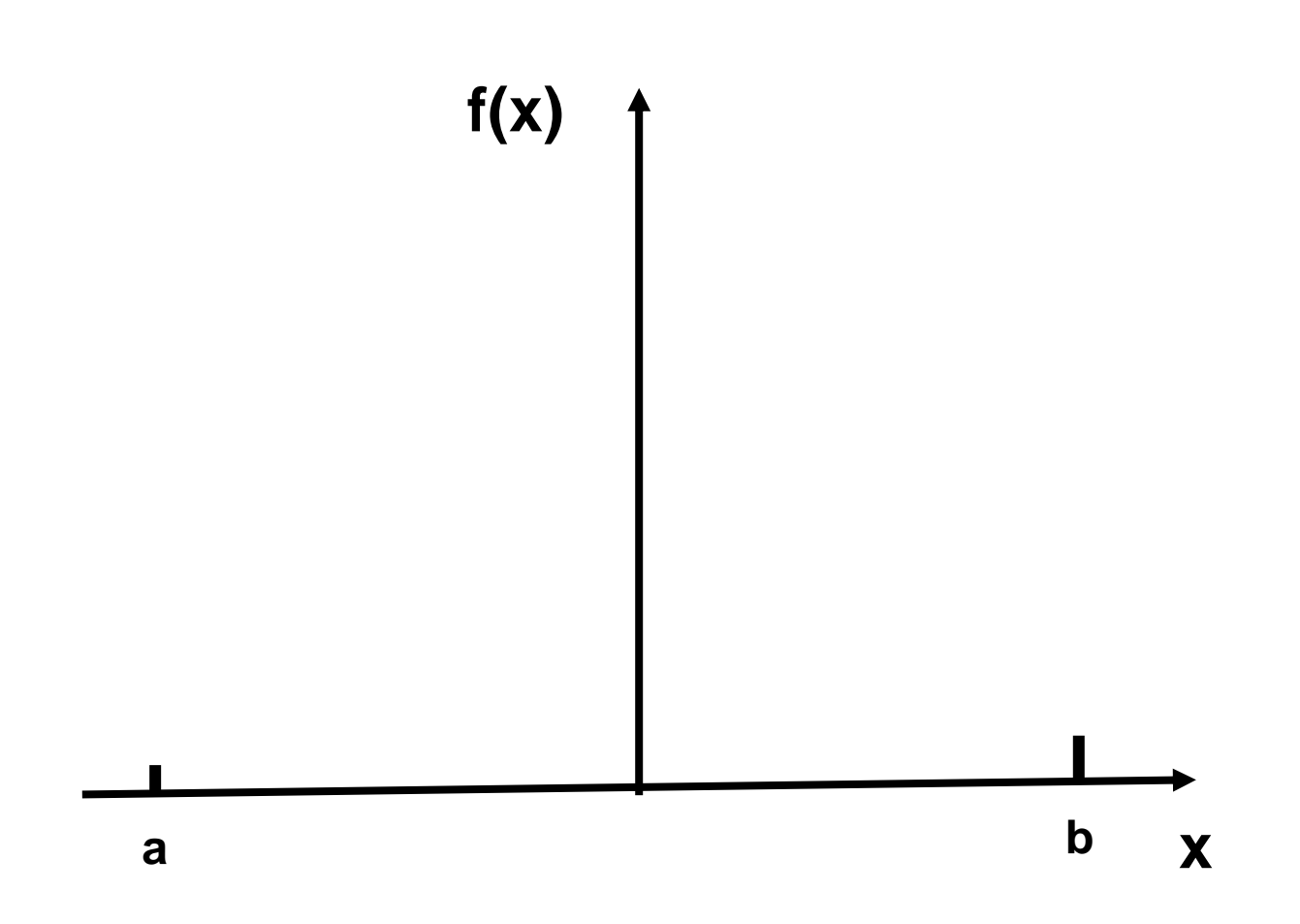

$$
F(r)=0.840376\frac{2r+1}{(r+1)^2}-0.221538\frac{8r^2-3r-1}{(r+1)^3}-0.0173983\frac{54r^3-145r^2+12r+3}{(r+1)^4}+0.0214648\times
$$
  

$$
\frac{32r^4-203r^3+161r^2-5r-1}{(r+1)^5}+0.0026529\frac{5+30r-2010r^2+5376r^3-2835r^4+250r^5}{(r+1)^6}
$$

#### *Voor welke r-waarden wordt F(r) nul?*

➢ Analytisch niet altijd oplosbaar... ➢ Voor waarden van r de functie uitrekenen

## **Abstractie: Functie**

### Old school

```
/** PROGRAMMA */
public static void main(String[] args) {
    double a = -10, b = 10;
    double nulpunt = vindNulpunt(a, b, 1);System.out.println("XX voor deze functie is "+nulpunt);
ŀ
public static double f(double x, int functie){
    switch (functie) {
    case(1): return 2 *(x - 3);
    case(2): return x * x + 12 * (x - 3);
    case(3): return - x * x * x / 8 + x * x + 20 * (x - 3);
    default: throw new IllegalArgumentException("Functie "+functie+" is geen geldige parameter.");
    ŀ
ŀ
public static double vindNulpunt(double a, double b, int functie){
    final double PRECISIE = 0.000001; // configuratieparameter
    if ( !(f(a, function) < 0 && f(b, function) > 0))
         throw new IllegalArgumentException("Geef betere beginpunten!");
    double m = (a + b) / 2;
    int ctr=0;
    while( Math.abs( f(m, functie)) > PRECISIE){
         System.out.print(m+", ");
         if (f(m, function) < 0)a = m;
    \frac{1}{2}e semester: Hoc 6 \frac{1}{2}e semester: Hoc 6 \frac{1}{2}e semester: Hoc 6 \frac{1}{2}e semester: Hoc 6 \frac{1}{2}e semester: Hoc 6 \frac{1}{2}e semester: Hoc 6 \frac{1}{2}e semester: Hoc 6 \frac{1}{2}e semester: Hoc 6 \frac{1D = m<sub>j</sub><br>m - (a + b) / 2
```
**p. 21**

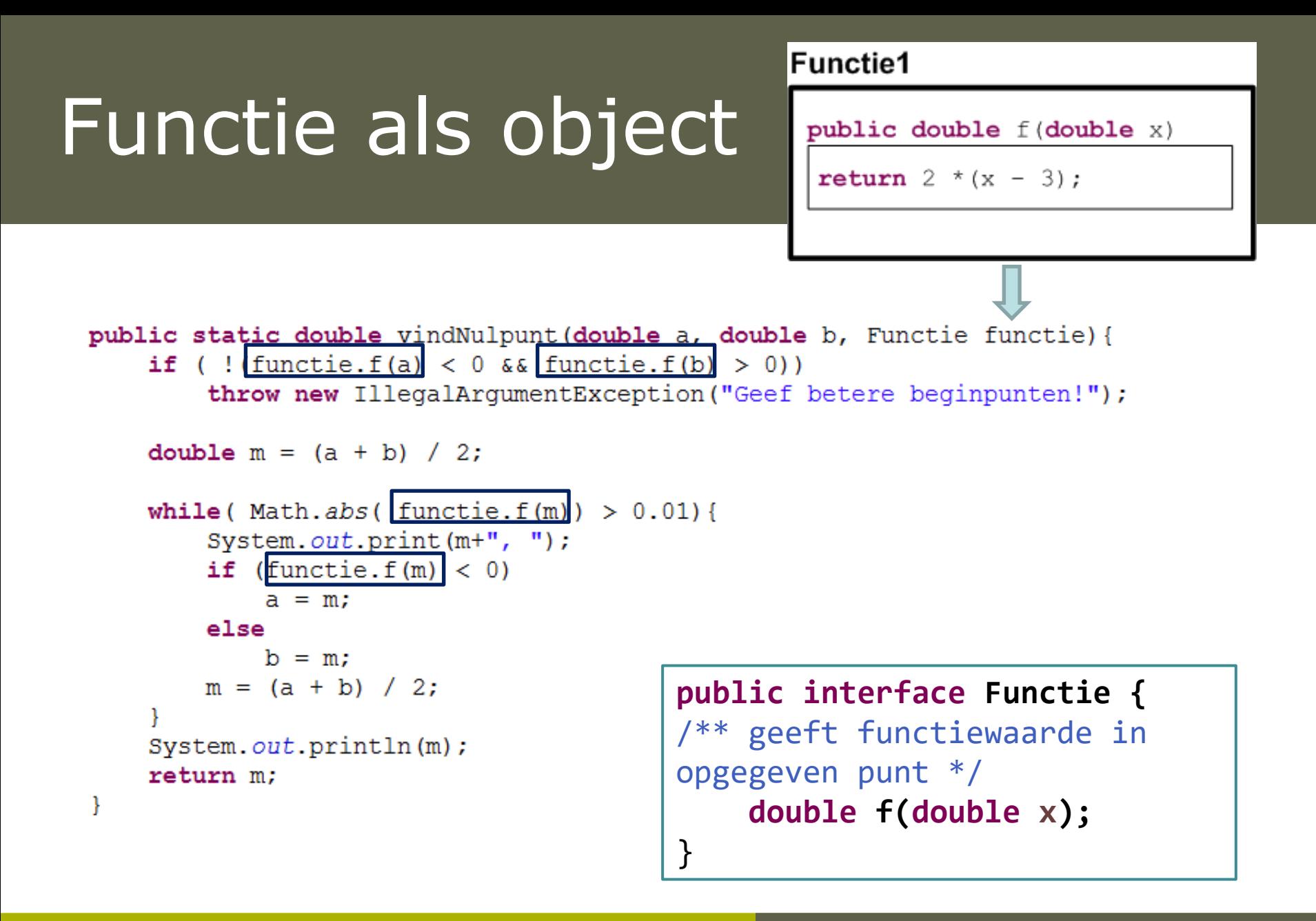

### Interfaces

- Een abstracte methode heeft geen implementatie (deel tussen accolades), enkel een header 7. [abstract]. De eerste lijn eindigt met een punt-komma.
- 8. Een interface is een klasse met enkel abstracte methodes [interface].
	- Een interface heeft geen constructor en geen attributen (al zijn statische attributen wel mogelijk).
	- Een klasse mag meerdere interfaces als superklasse hebben [implements]: "de klasse implementeert de interface".
	- Een concrete klasse moet alle abstracte methodes implementeren. Anders blijft het een ۰ abstracte klasse en kan je er geen objecten van maken.

### Voordeel van abstractie

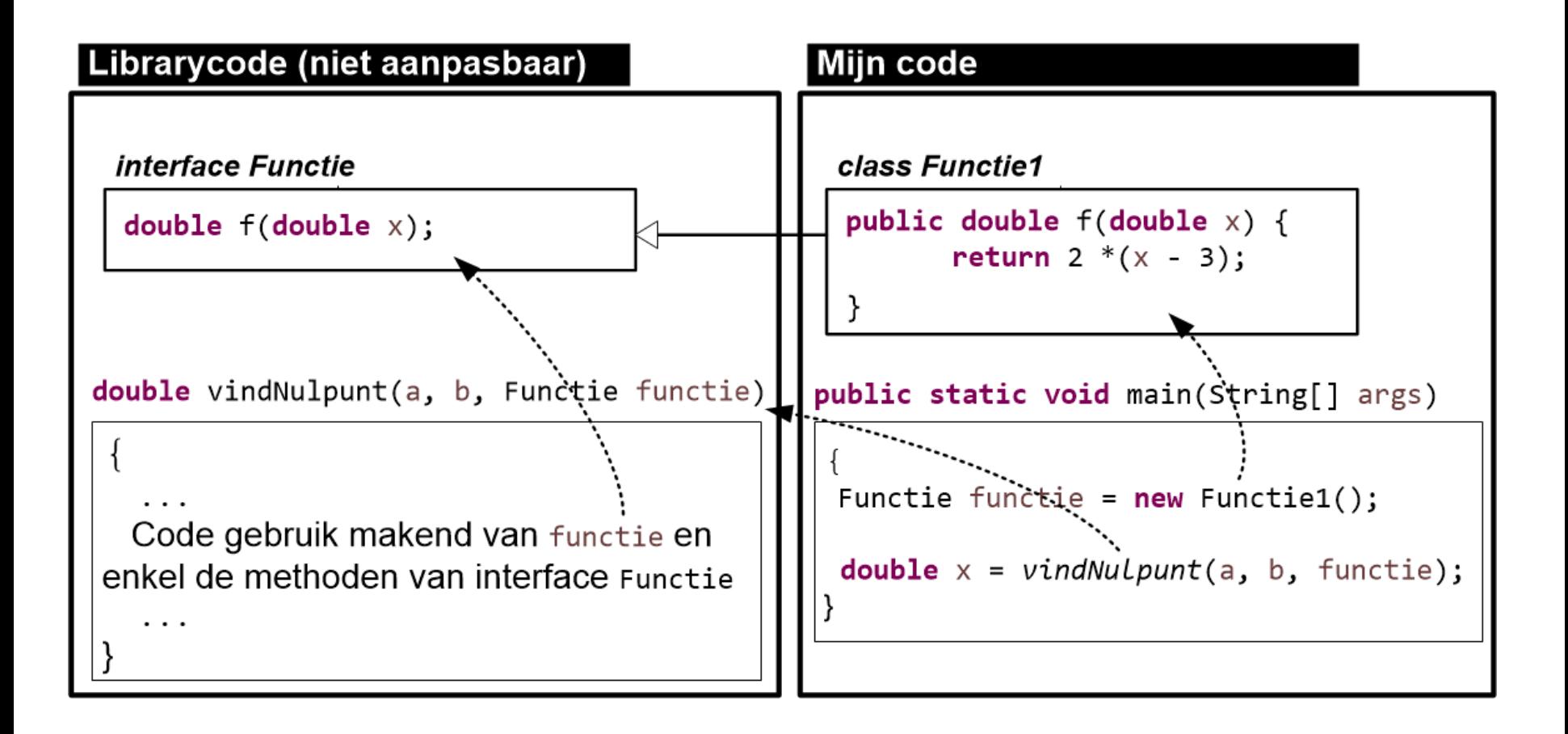

#### Functie: iets abstracts

- Nulpunt zoeken via een Functie object
- *De methode werkt immers voor alle functies*
- Definiëren wat een *functie* is:
	- Methode: double f(double x)
- $\rightarrow$  Hiërarchie van functies

```
public interface Functie {
/** geeft functiewaarde in opgegeven punt */
    double f(double x);
}
```

```
class Functie1 implements Functie{
  public double f(double x) {
      return 2 *(x - 3);
  }
}
class Functie2 implements Functie{
  public double f(double x) {
      return x * x + 12 * (x - 3);}
}
class Functie3 implements Functie{
  public double f(double x) {
  return - x * x * x / 8 + x * x + 20 * (x - 3);}
```
}
#### Klasses

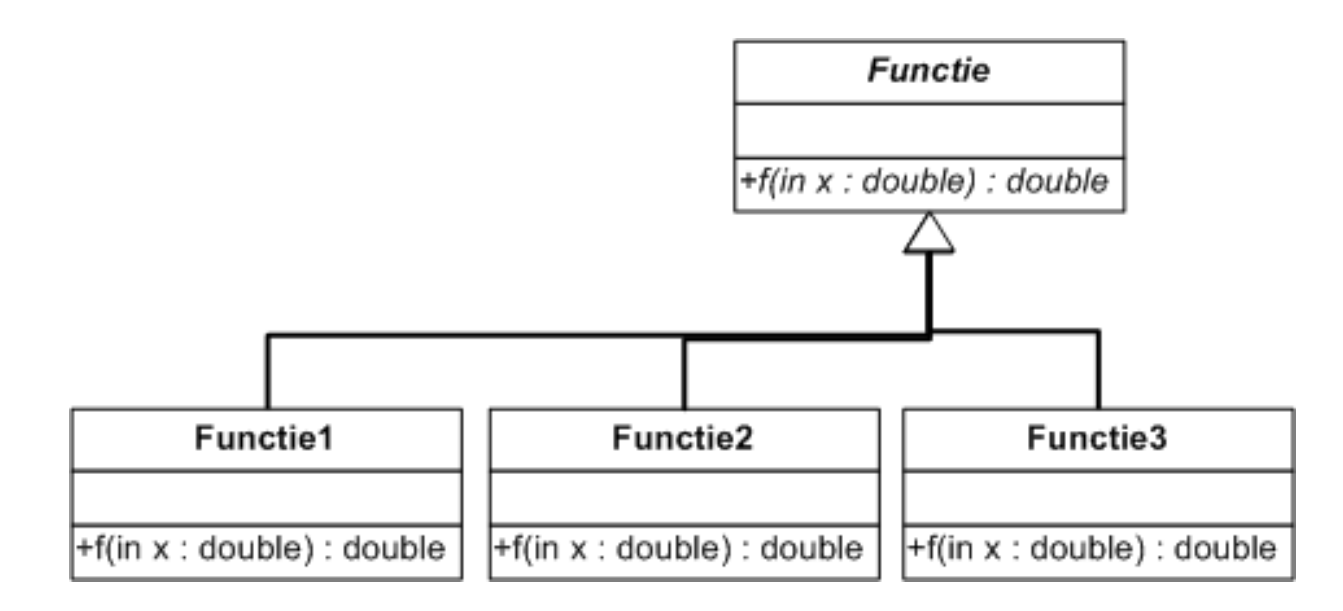

### Gebruik

#### ◆ Constructor: hier zonder parameters

Default constructor: moet je niet definiëren

Als je een andere constructor definieert, vervalt deze. Met de andere constructor geef je aan dat je parameters moet meegeven.

```
Functie functie = new Functie2();
```

```
double nulpunt = vindNulpunt(a, b, functie);
```
#### Extra klasses

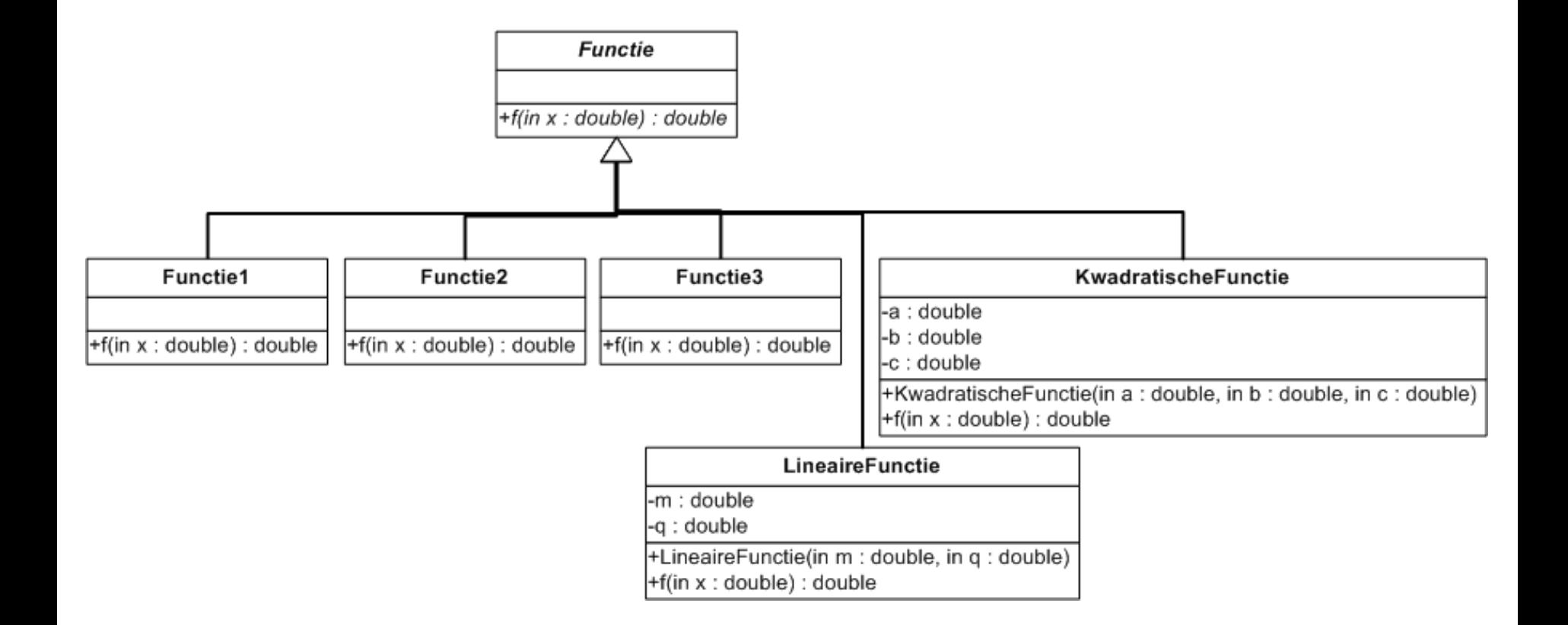

```
class LineaireFunctie implements Functie{
  double m, q;
  public LineaireFunctie(double m, double q){
       \text{this.m} = \text{m};this.q = q;
  }
  public double f(double x) {
       return m * x + q;
  }
}
class KwadratischeFunctie implements Functie{
  double a, b, c;
  public KwadratischeFunctie(double a, double b, double c){
       this.a = a;
       this.b = b;this.c = c;
  }
  public double f(double x) {
       return a * x * x + b * x + c;
  }
```
}

**Functie functie** = **new KwadratischeFunctie(1, 12, -36); double nulpunt =** *vindNulpunt(a, b, functie);*

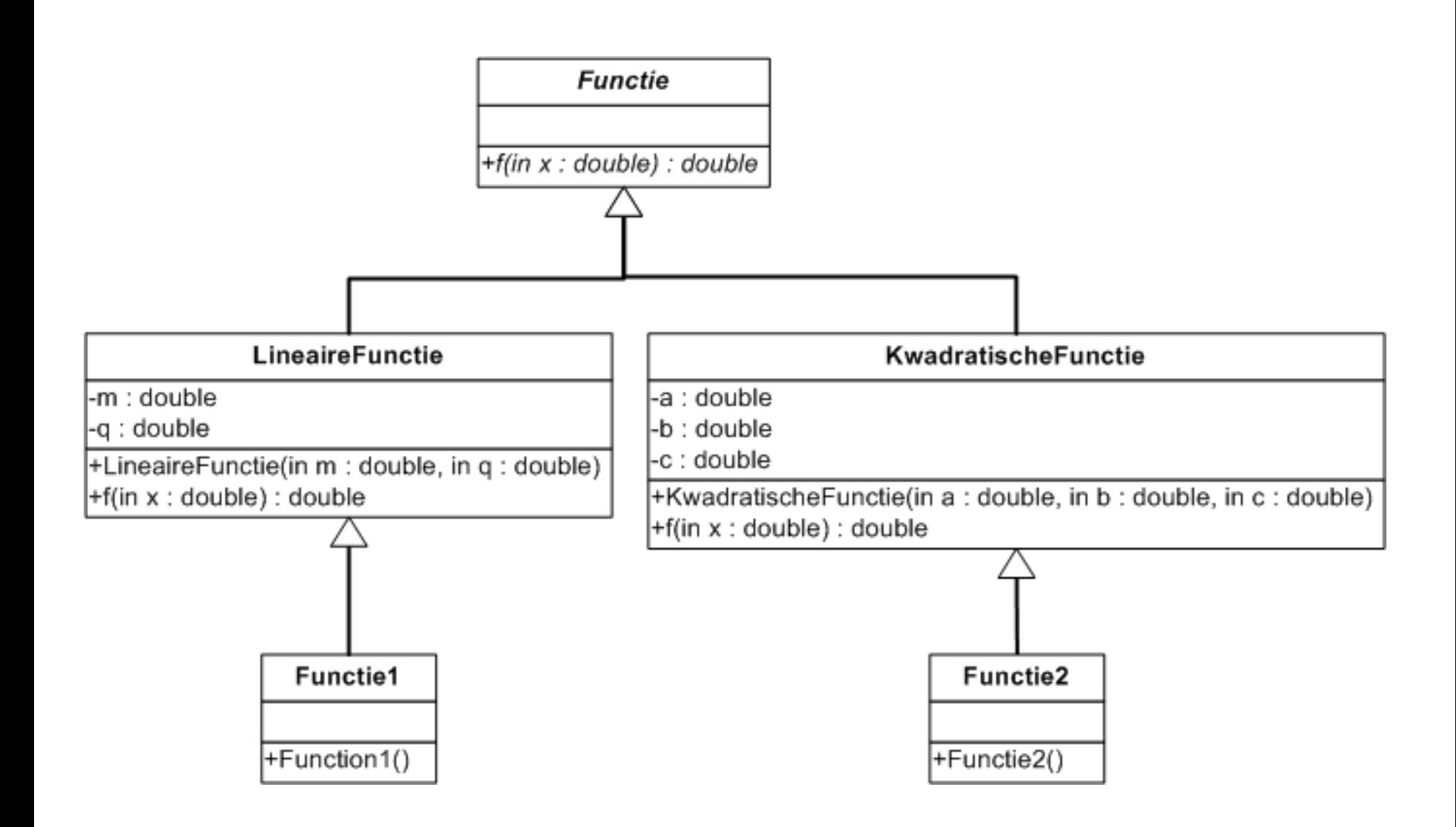

#### Functie met specifieke parameters

```
class LineaireFunctie implements Functie{
  double m, q;
  public LineaireFunctie(double m, double q){
       \text{this.m} = m;
       this.q = q;
  }
  public double f(double x) {
       return m * x + q;
  }
}
```

```
class Functie1 extends LineaireFunctie{
       Functie1(){
              super(2, -6);
       }
}
```
*Jan Lemeire* Pag. 43/67 Informatica 2e semester: HOC 6

```
class KwadratischeFunctie implements Functie{
  double a, b, c;
  public KwadratischeFunctie(double a, double b, double c){
       this.a = a\text{this}.\text{b} = \text{b};this.c = c;
  }
  public double f(double x) {
       return a * x * x + b * x + c;
  }
}
```
**class Functie2 extends KwadratischeFunctie{ Functie2(){ super(1, 12, -36);** } }

#### Lambda-expressies

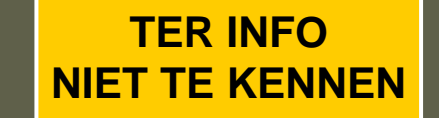

◆ Sinds Java 8 (versienummer 1.8) kan je functies op een eenvoudigere manier meegeven, namelijk als **lambdaexpressies**.

**double** nulpunt = *vindNulpunt*(a, b, **x -> 2\*x + x - 3**);

Je definieert ze met een pijl '**->**': voor de pijl zet je de inputparameters (hier: x), na de pijl zet je de berekening van de output. De Javacompiler checkt dat de gegeven lambdaexpressie voldoet aan de gevraagde interface *Functie*, wat hier het geval is!

# **Newton's algoritme**

#### Nulpunten zoeken: Newton's algoritme

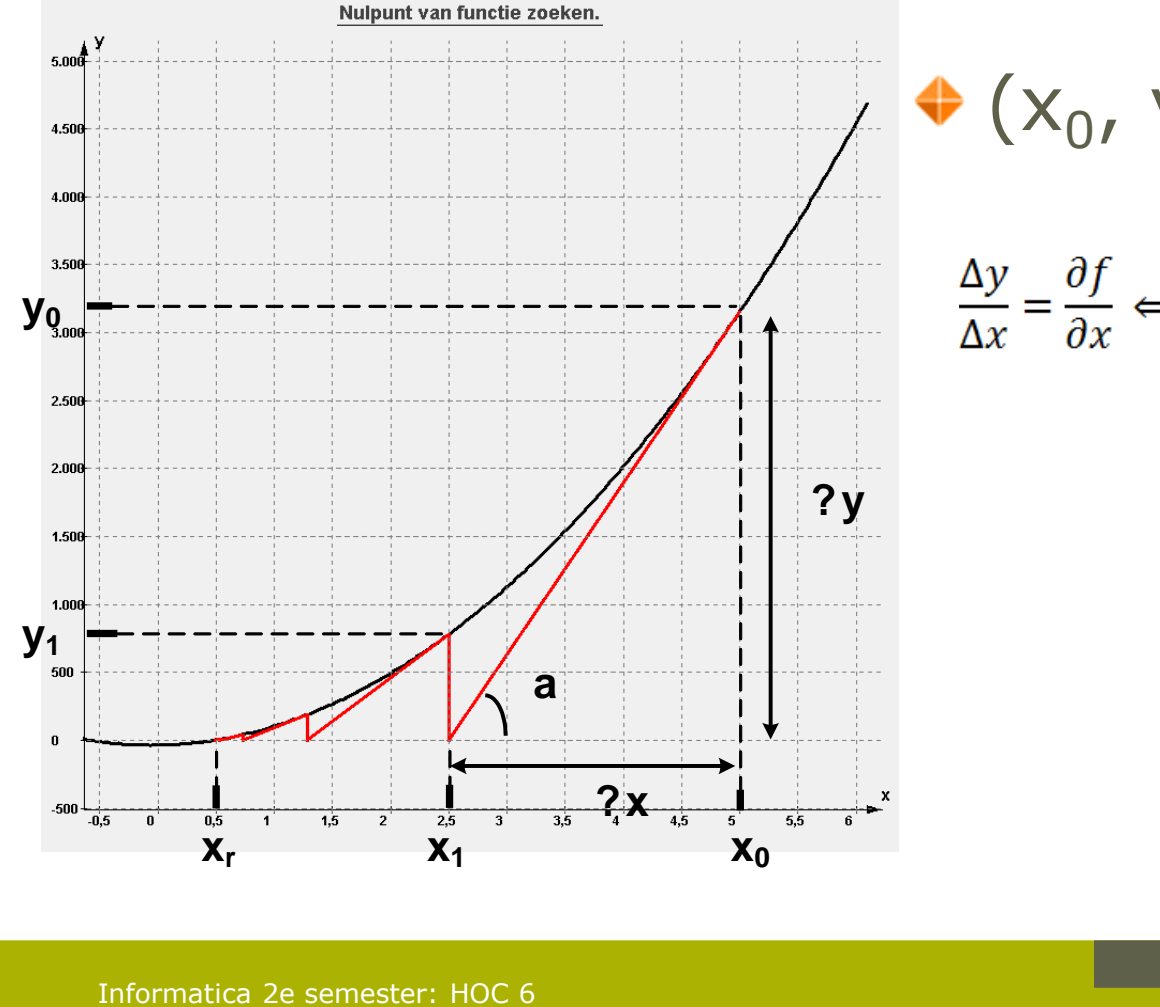

 $(x_0, y_0)$ : eerste gok  $\frac{\Delta y}{\Delta x} = \frac{\partial f}{\partial x} \Leftrightarrow \Delta x = \frac{\Delta y}{\frac{\partial f}{\partial x}} \Leftrightarrow x_1 = x_0 - \frac{\Delta y}{\frac{\partial f}{\partial x}}$ 

### Afgeleide van functie kennen

```
interface Functie {
       /** geeft functiewaarde in opgegeven punt */
       double f(double x);
}
interface FunctieMetAfgeleide extends Functie {
      /** geeft waarde van de afgeleide in opgegeven punt */
      double afgeleide(double x);
```
}

```
return nullpunt;
static int nbrIteraties=0;
public static double vindNulpuntMetNewton(FunctieMetAfgeleide functie,
int eersteGok){
       final int MAX_ITERATIES = 150;
       final double PRECISIE = 0.001;
       double nulpunt = eersteGok;
       double fx = functie.f(nulpunt);
       nbrIteraties=0;
       while (Math.abs(fx) > PRECISIE && nbrIteraties < MAX_ITERATIES){
               double dfx = functie.afgeleide(nulpunt);
               if (dfx == 0)throw new RuntimeException("Nulpunt met Newton: 
Afgeleide in "+nulpunt+" is nul waardoor Newton faalt.");
               System.out.println("["+nbrIteraties+"] Current = 
"+nulpunt+" fx="+fx+" dfx="+dfx+" => new = "+(nulpunt - fx/dfx));nulpunt = nulpunt - fx/dfx;
               fx = functie.f(nulpunt);
               nbrIteraties++;
       }
       if (nbrIteraties >= MAX_ITERATIES)
           throw new RuntimeException("Nulpunt met Newton: convergeert 
niet, te veel iteraties, beste punt tot nu toe heeft waarde 
"+functie.f(nulpunt)+"!");
       System.out.println("Newton nulpunt = "+nulpunt+" met fx="+fx);
```
}

# Mogelijke problemen

#### **1. Geen of trage convergentie**

Gradiënt geeft niet noodzakelijk de juiste richting aan

#### **2. Crash**

 $\leftrightarrow$  Afgeleide die nul is

#### **3. Verticale afgeleide [Ruben Simons 2019]**

X-waarde blijft dan dezelfde, we blijven 'hangen in hetzelfde punt'

#### **4. Geen nulpunt voor functie**

Vraag: *kan het algoritme garanderen dat functie geen nulpunten heeft?*

## **Discrete Simulaties**

#### Discrete simulatie

#### ◆ We benaderen de continuë wereld, afgeleiden en integralen benaderen we met ∆'s

#### Wereld veranderen we elke ∆

$$
\Delta v_x = a_x \Delta t
$$
  
\n
$$
\Delta v_y = a_y \Delta t
$$
  
\n
$$
\Delta x = v_x \Delta t
$$
  
\n
$$
\Delta y = v_y \Delta t
$$

```
void simulationLoop(double kogelgewicht, double hoek, double vuurkracht){
                                                                               p. 27final int TIME STEP = 1;
      final double G = 9.81, FRICTION = 0.0001, UNCENTX = 0.1;<br>Random rand = new Random();
      Kogel kogel = new Kogel(kogelgewicht);
      kogel.vx = vuurkracht * Math.cos(hoek) / kogelgewicht;
      kogel.vy = vuurkracht * Math.sin(hoek) / kogelgewicht;
      int time = 1;<br>boolean ended = false;
                                                     class Kogel{
                                                           double massa;
                                                           double x, y, vx, vy;while(!ended){
                                                           Kogel(double massa){
            // forward time
                                                                  this. massa = massa;
            time += TIME STEP;
                                                           \mathcal{F}// update velocity
             double friction = FRICTION * kogel.vy * kogel.vy;
             kogel.vy += - TIMESTEP * G + (kogel.vy < 0 ? friction : -
friction) + (rand.nextDouble() - 0.5) * UNCERTAINTY;friction = FRICTION * kogel.vx * kogel.vx;kogel.vx += (kogel.vx < 0 ? friction : -friction) +
(rand.nextDouble() - 0.5) * UNCERTAINTY;
             // update position
             kogel.x += kogel.vx * TIMESTEP;
             kogel.y += kogel.vy * TIMESTEP;// check collisions
             if (kogel.y < 0)ended = true:
```
### Uitbreiden

#### Alle fysische dingen: MovingObject klasses Met subklassen voor specifiek gedrag

# **Dijkstra's kortste pad**

### Probleemstelling

*Gegeven*: graph waarbij elke link een gewicht heeft

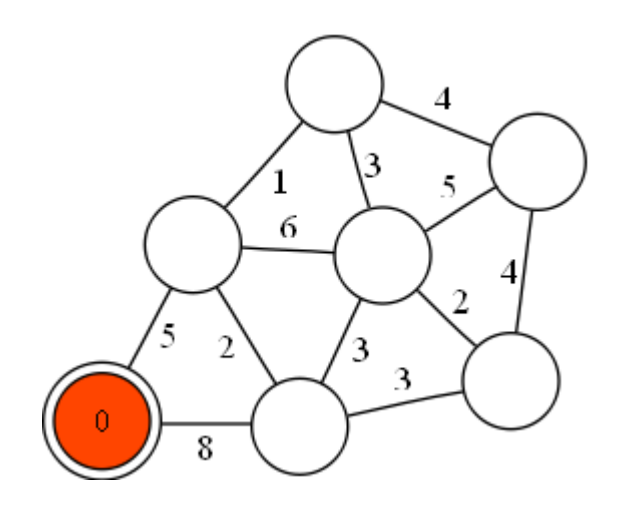

*Gevraagd*: kortste pad (minimaliseren som van de gewichten) van elke node naar node 0

*Jan Lemeire* Pag. 57/67 Informatica 2e semester: HOC 6

**p. 29**

#### Toegepast op een labyrinth

٠ ۰

*Jan Lemeire* Pag. 58/67 Informatica 2e semester: HOC 6

### Dijkstra's algoritme

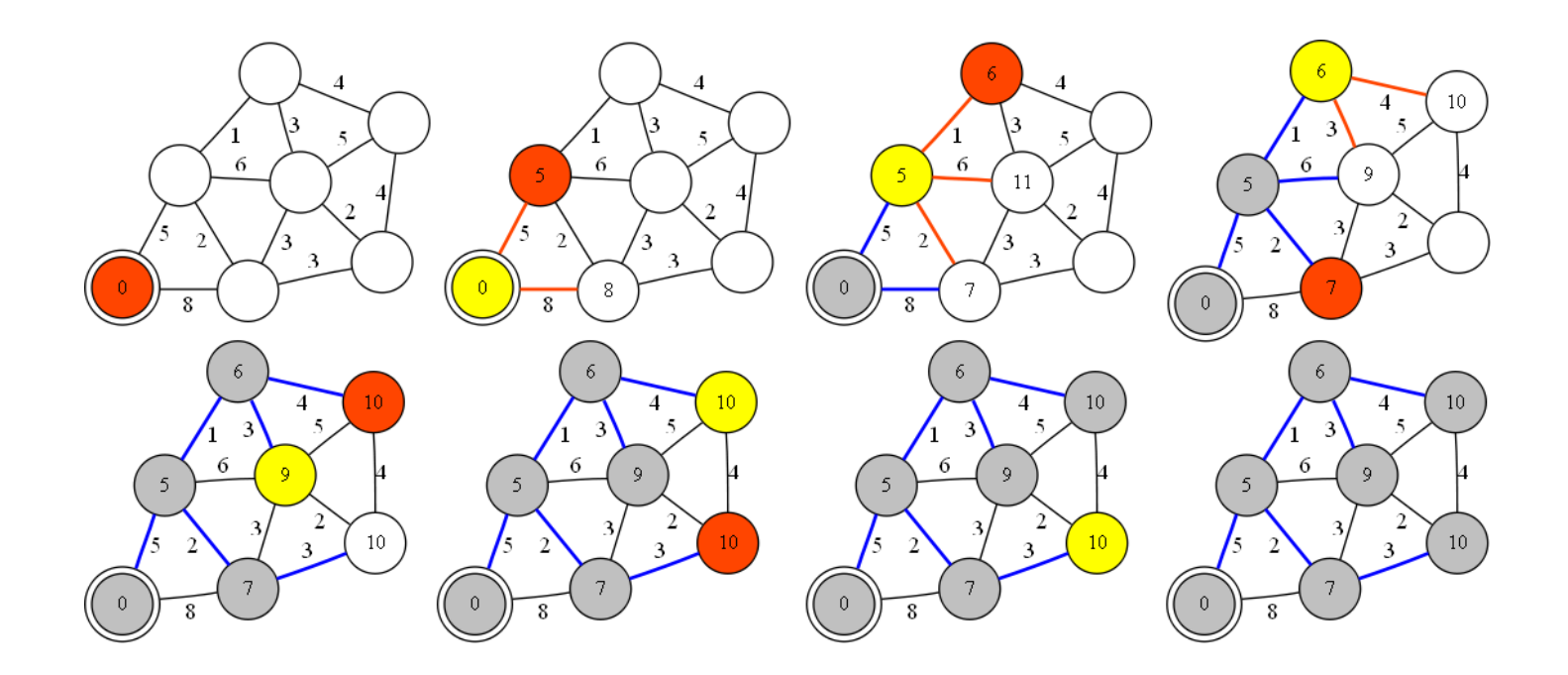

Het algoritme maakt een priority queue van nodes aan, die gesorteerd wordt op afstand (kleinste eerst).

Het algoritme onthoudt per node:

- de tot-dan-toe gevonden afstand naar node 0. Initieel op oneindig gezet.

- de eerstvolgende node die hij moet nemen om naar node 0 te gaan (in blauw aangegeven in graaf).

Afstand van node 0 zet je op 0. De node voeg je toe aan de priority queue.

Doe zolang priority queue niet leeg is:

- Neem eerste element uit priority queue (kortste afstand tot node 0)
- Ga voor deze node al zijn buren af:
	- Tel de afstand tot buur bij je eigen afstand.

- Kijk of deze afstand beter is dan de tot-dan-toe gevonden afstand van de buur. Indien dit zo is, update de tot-dan-toe gevonden afstand en geef aan dat de buur naar de node moet gaan.

- Als de buur nog niet in de priority queue is, voeg hem toe.

# **Slimme algoritmen Deel I Hoofdstuk 5**

## Beslissingsalgoritme

- **← Doel bereiken**
- ◆ Aantal acties ter beschikking
- **→** Actiesequentie bedenken om doel te bereiken

#### Indeling volgens oplossingsmethode

- **Type 1**: De oplossing kan berekend worden met een formule (analytisch).
- **Type 2**: Je kunt de oplossing gericht zoeken of construeren (rechttoe-rechtaan).
- **Type 3**: Je gaat alle mogelijke actiesequenties af om een oplossing te vinden.
- **Type 4**: Door slimme keuzes (*heuristieken*) te maken, kan je verschillende actiesequenties uitsluiten.

**Type 5**: Je leert al doende welke de juiste keuzes zijn.

**p. 31**

# Type 1: analytisch

- 1. Je kan oplossing berekenen met formule
	- *Analytisch*
	- *Voorbeeld:* nulpunten van kwadratische vergelijking

# Type 2: gerichte 'constructie'

Je kan oplossing gericht zoeken met quasi-zekerheid om te arriveren

#### *Voorbeelden:*

- Nulpunt van een functie zoeken met benaderingsalgoritme ✦
- priemgetallen met zeef van Erathosteness ✦
- Berekening grootst-gemene deler ٠
- Dijkstra ✦

## De schuifpuzzel

#### **Puzzel 1 in schuifpuzzel.jar**

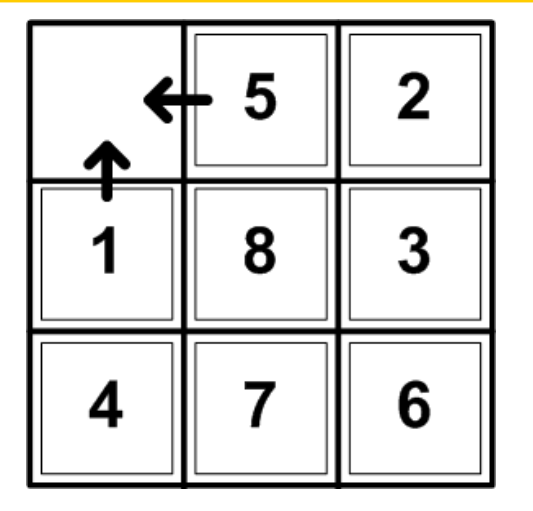

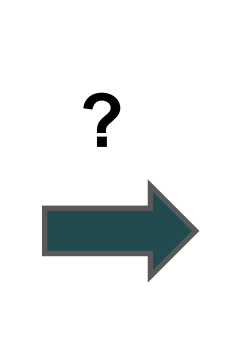

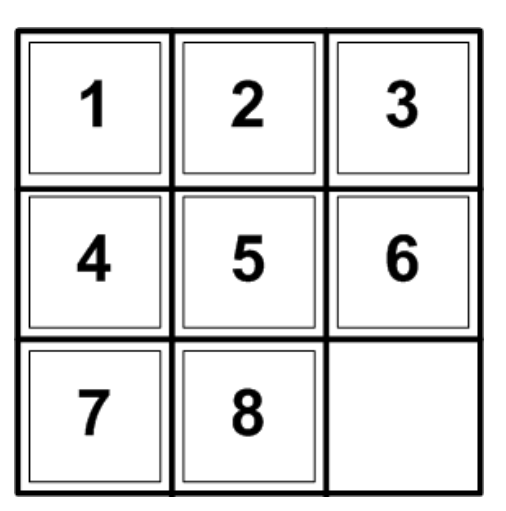

- Staat van puzzel: posities van stukjes
- ◆ Mogelijke acties: LEFT, UP, RIGHT, DOWN

◆ Niet alle 4 steeds mogelijk

**We gaan 6 algoritmen zien**

#### Java app

We hebben een app gemaakt waarmee je de 6 algoritmen kan vergelijken en zelf ook het spel spelen. Te vinden als SchuifPuzzel.jar op parallel website (Theorie – Les 7) of als Schuifpuzzel.java in package Schuifpuzzel.

Deze code verschilt van die uit package zoeken om het spel interactief te maken.

We tellen het aantal **bekeken** nodes (niet bezochte nodes) als maat voor de zoektijd.

### Type 3: Alle mogelijkheden afgaan

- ◆ Je weet niet in welke richting de oplossing ligt.
	- Voor sommige problemen is men er vrijwel zeker van dat je alle mogelijkheden af moet lopen (*NP-complete problemen, zie later*)
	- Je genereert alle mogelijke sequenties van akties en kijkt welke tot *een* oplossing of tot *de beste* oplossing leidt.

#### **het scannen van de volledige zoekruimte is nodig...**

#### Zoekruimte = zoekboom

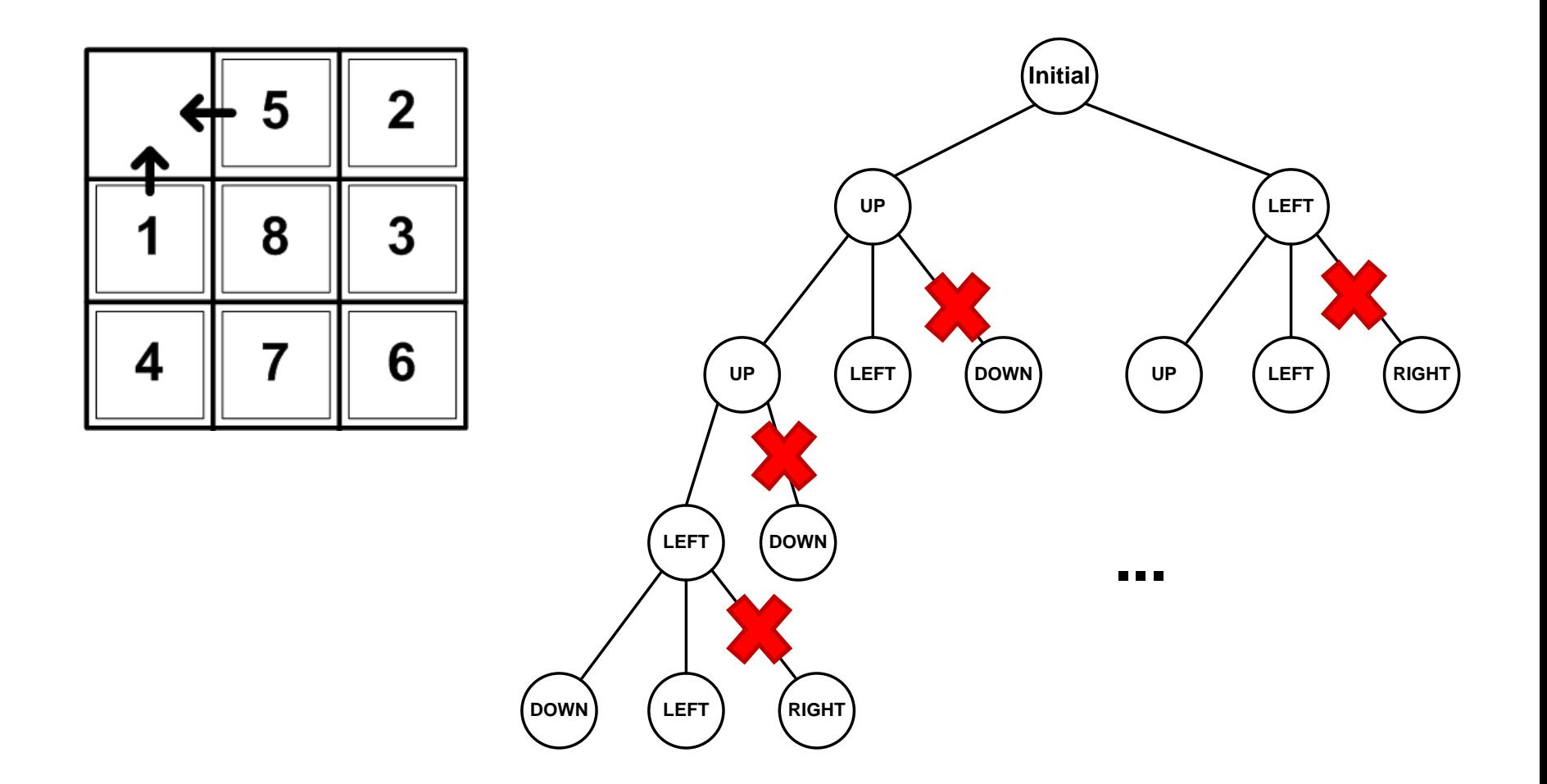

### Doorploeteren zoekboom

#### = **Brute-force search**

- **◆ 2 mogelijkheden:** 
	- **depth-first : a-b-e-j-k-c-f-g-l-m-n-d-h-o-p-i-q**
		- **=** *backtracking*
	- **breadth-first: a-b-c-d-e-f-g-h-i-j-k-l-m-n-o-p-q**

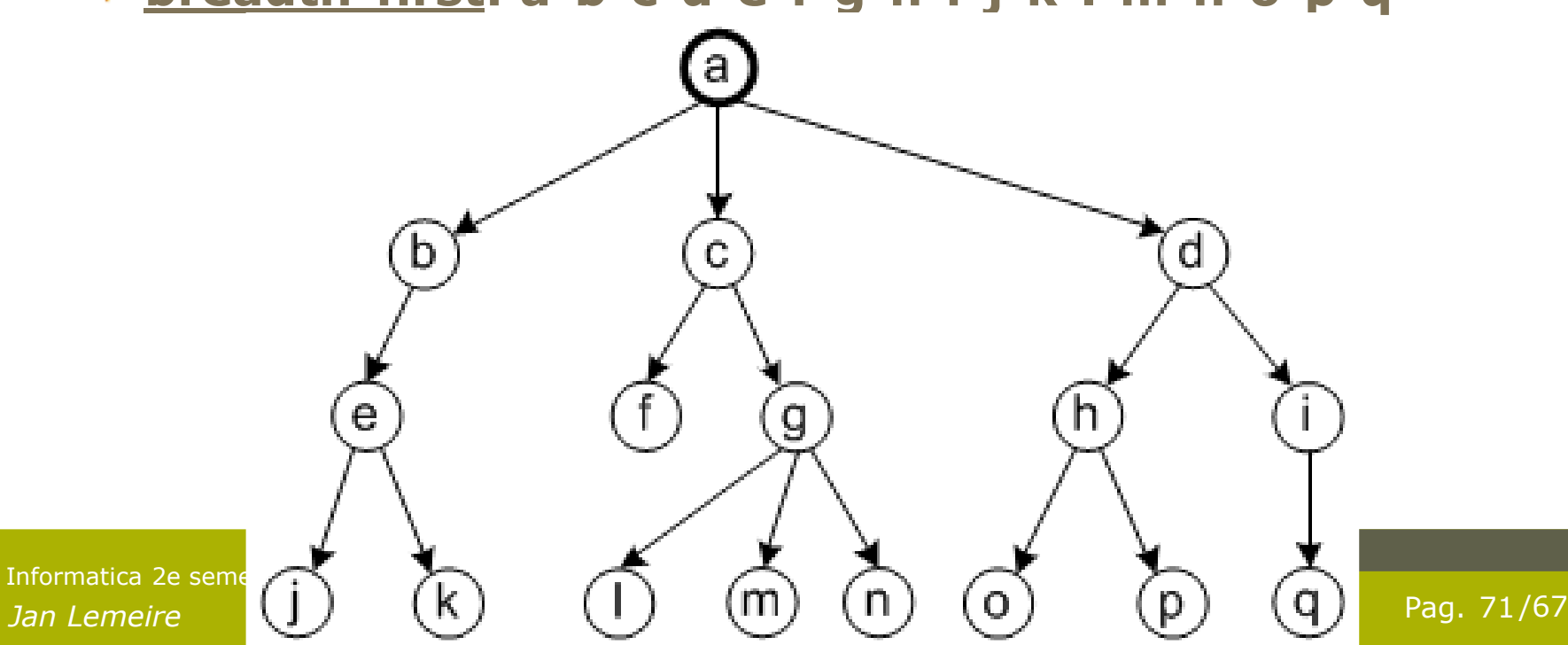

**p. 33**

## Sudoku met backtracking

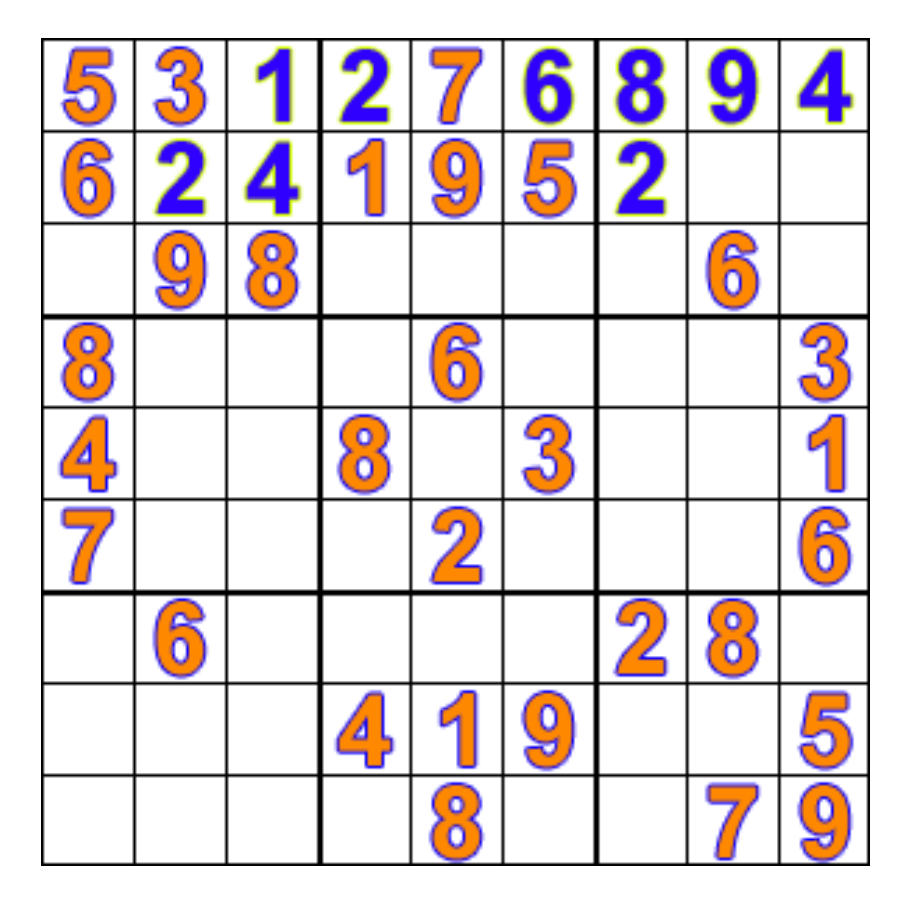

#### http://en.wikipedia.org/wiki/Backtracking

*Jan Lemeire* Pag. 72/67 Informatica 2e semester: HOC 6

## (1) Backtracking

**public interface** ZoekNode<Zet> { List<Zet> possibleMoves(); **void** move(Zet zet); **void** undoMove(Zet zet); **boolean** isSolution(); ZoekNode<Zet> clone();

```
return false; // geen children of geen enkele leidde naar oplossing
/** backtracking
* toepassing: sudoku
*/
public static <Zet> boolean backtracking (ZoekNode<Zet> node){
        List<Zet> zetten = node.possibleMoves();
        for(Zet zet: zetten ){
                node.move(zet);
                if (node.isSolution()){
                         System.out.println("Oplossing gevonden: "+node+"!");
                         return true; 
                }
                if (backtracking(node))
                         return true; // stop met verder zoeken
                node.undoMove(zet); // keer terug
        }
 }
```
}

### Generieke implementatie

- ◆ Via abstractie is het algoritme *algemeen bruikbaar,* voor elk probleem!
	- Enkel interface implementeren
- ◆ Code + uitleg staat op website
	- Je moet enkel de code van de algoritmen begrijpen, niet de implementatie van ZoekNode

**public interface** ZoekNode<Zet> { List<Zet> possibleMoves(); **void** move(Zet zet); **void** undoMove(Zet zet); **boolean** isSolution(); ZoekNode<Zet> clone(); }

#### Backtracking met gelimiteerde diepte

```
static int MAXIMALE_DIEPTE = 10;
public static <Zet> List<Zet> backtrackingMetPadEnMaximaleDiepte 
(ZoekNode<Zet> node, int max_diepte)
{
        MAXIMALE_DIEPTE = max_diepte;
        return backtrackingMetPadEnMaximaleDiepte_rec(node, 1);
 }
```
```
private static <Zet> List<Zet> backtrackingMetPadEnMaximaleDiepte_rec 
(ZoekNode<Zet> node, int diepte){
  List<Zet> zetten = node.possibleMoves();
  for(Zet zet: zetten ){
     node.move(zet);
     if (node.isSolution()){
     // pad wordt aangemaakt bij het terugkeren uit de recursie
         List<Zet> pad = new ArrayList<Zet>();
         pad.add(zet);
         return pad; 
     }
     if (diepte < MAXIMALE_DIEPTE){
        List<Zet> pad = backtrackingMetPadEnMaximaleDiepte_rec(node, 
diepte+1); 
        if (pad != null){
           pad.add(0, zet); // voeg vooraan toe
           return pad; // stop met verder zoeken
        }
     }
     node.undoMove(zet); // keer terug
   }
   return null; // geen children of geen enkele leidde naar oplossing
 }
```

```
private static <Zet> List<Zet> backtrackingMetPadEnMaximaleDiepte_rec 
(ZoekNode<Zet> node, int diepte){
  List<Zet> zetten = node.possibleMoves();
  for(Zet zet: zetten ){
     node.move(zet);
     if (node.isSolution()){
     // pad wordt aangemaakt bij het terugkeren uit de recursie
         List<Zet> pad = new ArrayList<Zet>();
         pad.add(zet);
         return pad; 
     }
     if (diepte < MAXIMALE_DIEPTE){
       List<Zet> pad = backtrackingMetPadEnMaximaleDiepte_rec(node, 
diepte+1); 
        if (pad != null){
           pad.add(0, zet); // voeg vooraan toe
           return pad; // stop met verder zoeken
        }
     }
     node.undoMove(zet); // keer terug
   }
   return null; // geen children of geen enkele leidde naar oplossing
 }
```
## **Code breadth-first**

**public static** <Zet> **boolean** breadthfirst (ZoekNode<Zet> startnode){ FIFOQueue<ZoekNode<Zet>> openNodes = **new** FIFOQueue<ZoekNode<Zet>>(1000); openNodes.add(startnode);

```
while(!openNodes.isEmpty()){
    ZoekNode<Zet> node = openNodes.get();
    List<Zet> zetten = node.possibleMoves();
    for(Zet zet: zetten ){
            ZoekNode<Zet> child = node.clone(); //copy!!
            child.move(zet);
            if (child.isSolution()){
                   System.out.println("Oplossing gevonden!");
                   return true; 
            }
            openNodes.add(child);
    }
}
return false; // geen oplossing gevonden
```
}

# **Conclusies**

## ◆ (1) Backtracking:

zoekboom wordt niet in het geheugen gehouden

- ◆ De recursie houdt het pad bij
	- Pad construeer je bij het terugkeren van de recursie
- Niet steeds snelste/kortste oplossing

## ◆ (2) Breadth-first

- Je maakt boom aan in het geheugen
	- Steeds kopieen van de nodes nodig
	- Child moet zijn parent bijhouden (is nu niet in code)
	- En eventueel een parent al zijn children
- Pad haal je uit de boom

# 'Domme rekenkracht'

- Brute force: puur rekenen
- ◆ Niet echt intelligent
- Echter: zoekruimte wordt snel te groot!
	- $+10$  stappen > 2<sup>10</sup>≈1000 mogelijke sequenties
	- $+6x6$  puzzel > 100 stappen > 2<sup>100</sup> $\approx$ 10<sup>30</sup> mogelijke sequenties
- ◆ Kunnen we gerichter zoeken?

# Oplossingsmethoden

- **Type 1**: De oplossing kan berekend worden met een formule (analytisch).
- **Type 2**: Je kunt de oplossing gericht zoeken of construeren (rechttoe-rechtaan).
- **Type 3**: Je gaat alle mogelijke actiesequenties af om een oplossing te vinden.

**Type 4**: Door slimme keuzes (*heuristieken*) te maken, kan je verschillende actiesequenties uitsluiten.

**Type 5**: Je leert al doende welke de juiste keuzes zijn.

**p. 31**

## **Gericht zoeken: (3)** *greedy search*

- ◆ Kies actie die oplossing korter bij brengt
- Gebaseerd op een *score*
- Puzzel: *totale afstand tot eindpositie* Manhattan-afstand van stukje tot eindpositie

$$
\|x_1-x_2\| + \|y_1-y_2\|
$$

Sommeren over alle stukjes => score

**p. 36**

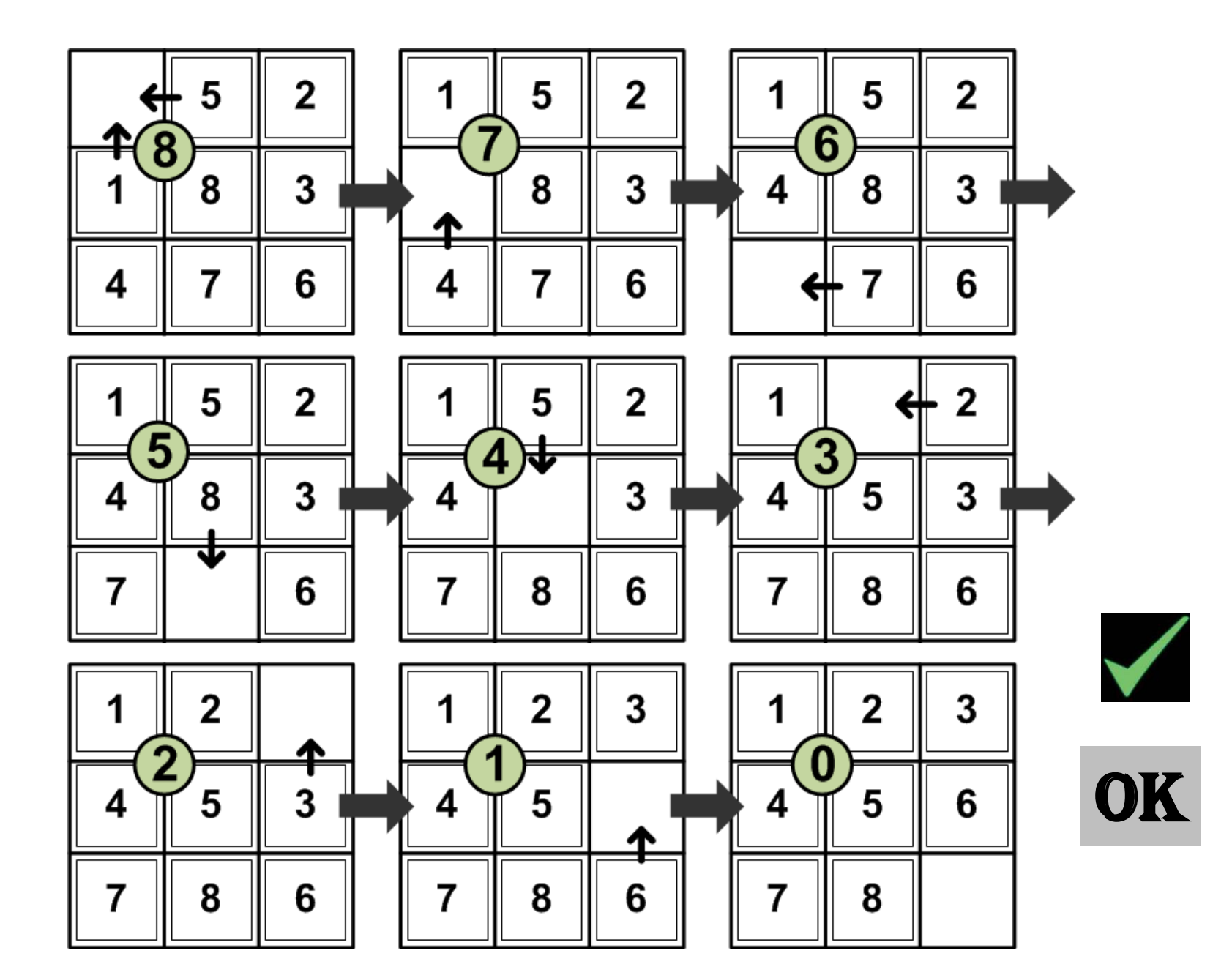

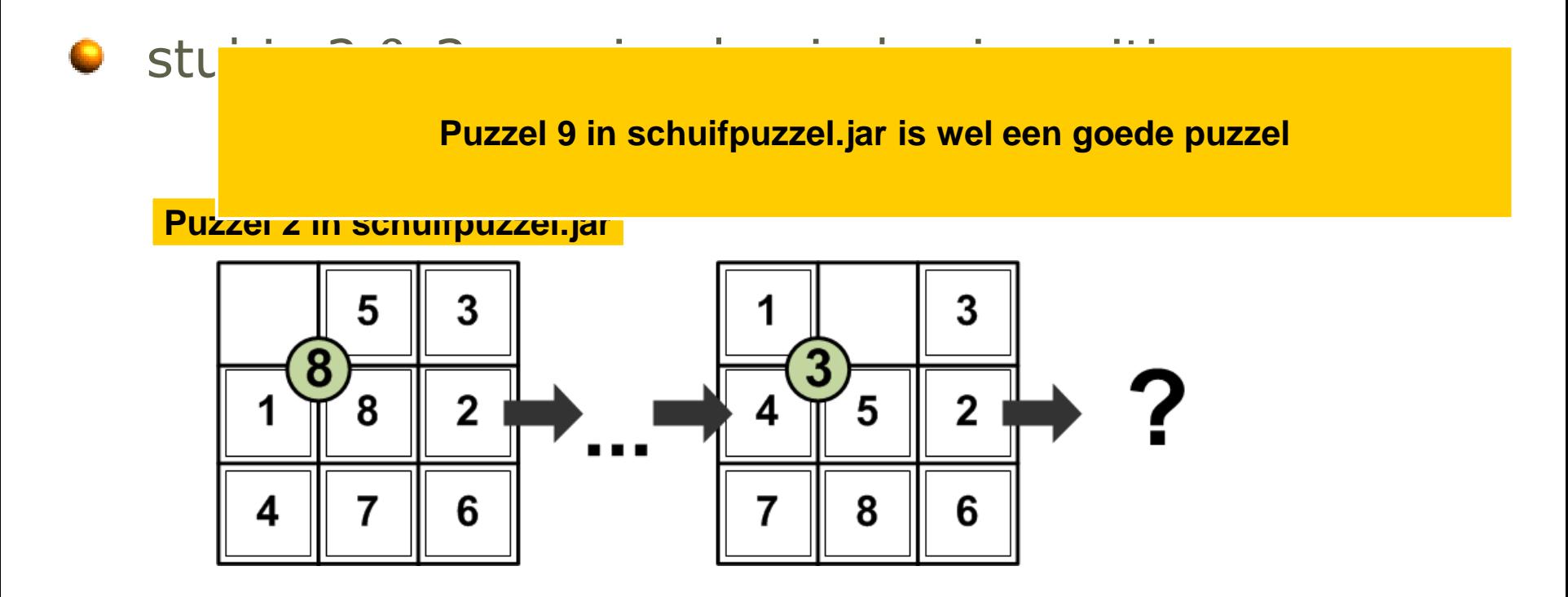

### **Opmerking:**

Met app kom je hierop uit, omdat je bij zet 5 twee mogelijkheden hebt

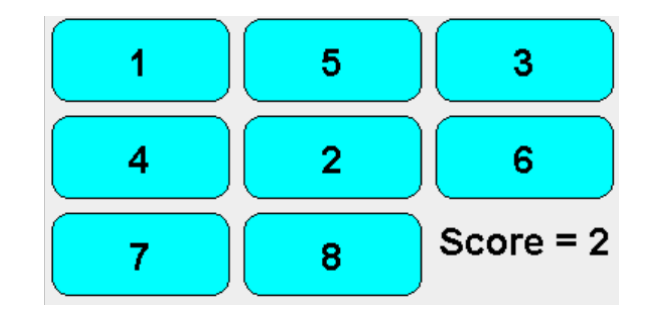

terugkeren op stappen (algoritmen 4 & 5) of in de toekomst kijken noodzakelijk! Algoritme 6.

# (3) Greedy search

**Zoekboom p.38 in cursus en schuifpuzzel.jar**

**Fictieve zoekboom, niet gelinkt aan een schuifpuzzel**

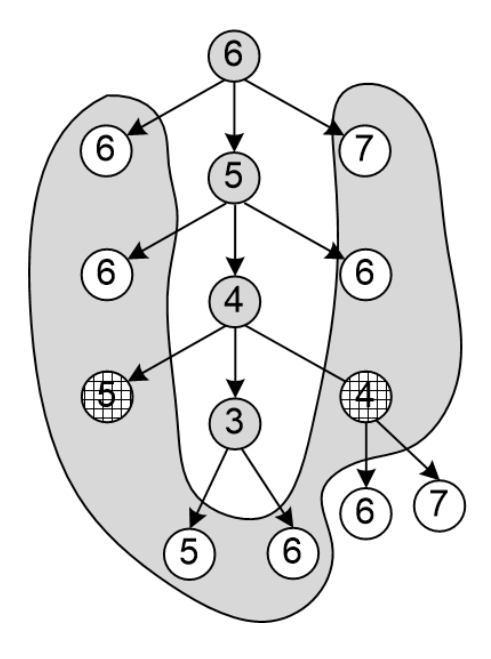

4 **bezochte** noden (grijze nodes)

4+8 **bekeken** nodes (grijze nodes + grijze wolk)

# (4) Best-first search

- Idee student Ruben Pauwels (examen juni 2016): *greedy search* combineren met *backtracking*: als je vast zit, keer je terug op je stappen en neemt het tweede-beste pad.
- Best-first is gebaseerd op dit idee, *maar gebruikt niet letterlijk*  ⇔ *backtracking*, wel een queue. Veelgemaakte fout op examen!
- Dus: sorteren op score, in een lijst de open nodes bijhouden
	- **← Open nodes** = tot waar je gekomen bent in de verschillende takken die je al bekeken hebt
	- **PriorityQueue** gebruiken: sorteert de elementen volgens score (ascending/opklimmend: laagste eerste)
- Implementatie zelfde als breadthfirst, maar dan **PriorityQueue** ipv **FIFOQueue**

## **Best-first ≠ Greedy + Backtracking!!**

*Jan Lemeire* Pag. 86/67 Informatica 2e semester: HOC 7

## **Code breadth-first => best-first**

```
public static <Zet> boolean breadthfirst (ZoekNode<Zet> startnode){
bestFirst
PriorityQueue <ZoekNode<Zet>> openNodes =
                    new PriorityQueue ekNode<Zet>>(1000);
  openNodes.add(startnode);
  while(!openNodes.isEmpty()){
       ZoekNode<Zet> node = openNodes.get();
poll()
       List<Zet> zetten = node.possibleMoves();
       for(Zet zet: zetten ){
               ZoekNode<Zet> child = node.clone(); //copy!!
               child.move(zet);
               if (child.isSolution()){
                       System.out.println("Oplossing gevonden!");
                       return true; 
               }
               openNodes.add(child);
       }
   }
  return false; // geen oplossing gevonden
 }
```
# Voorbeeld best-first

### **Zoekboom p.38 in cursus en schuifpuzzel.jar**

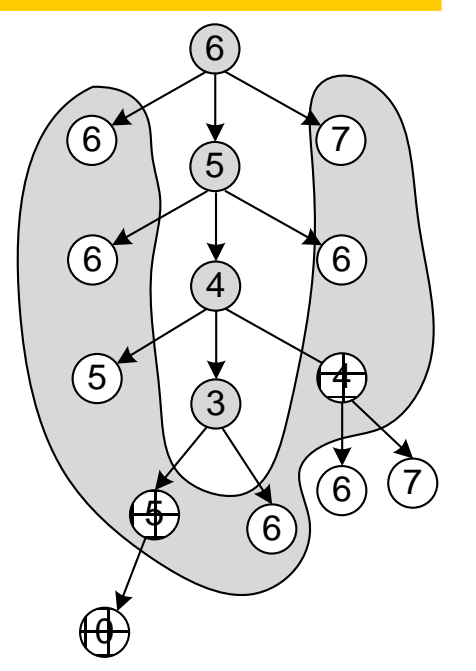

*We gaan verder waar we gestopt zijn met greedy search*

Als meerdere nodes met *gelijke score*: we nemen de jongste, volgens het lifo-principe (last-in, first-out) zoals bij een stack. => de gearceerde 5 wordt genomen.

(5) A-star: voorbeeld

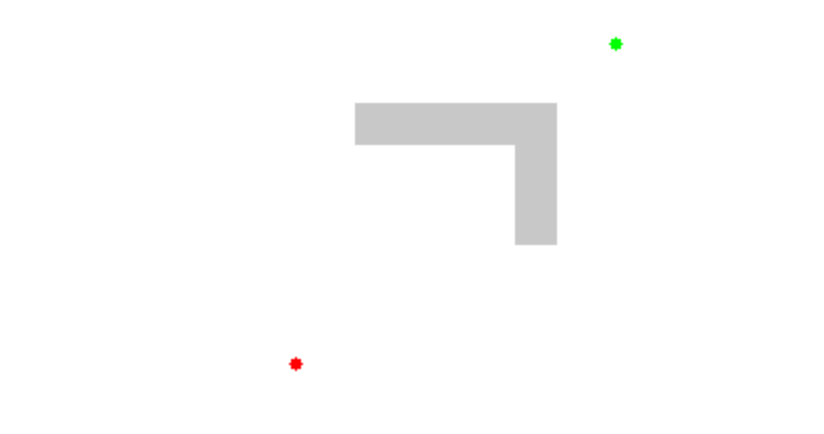

◆ Robot moet weg vinden (rood -> groen)

- *g-score* = afstand vanaf start
- *h-score* = afstand tot doel
- **Laagste scores (g-score + h-score) worden eerst bekeken: hierop sorteren met PriorityQueue**
- **Hetzelfde als best-first, enkel dat g-score wordt toegevoegd**

http://en.wikipedia.org/wiki/A\*\_search\_algorithm

## **Code breadth-first => aStar**

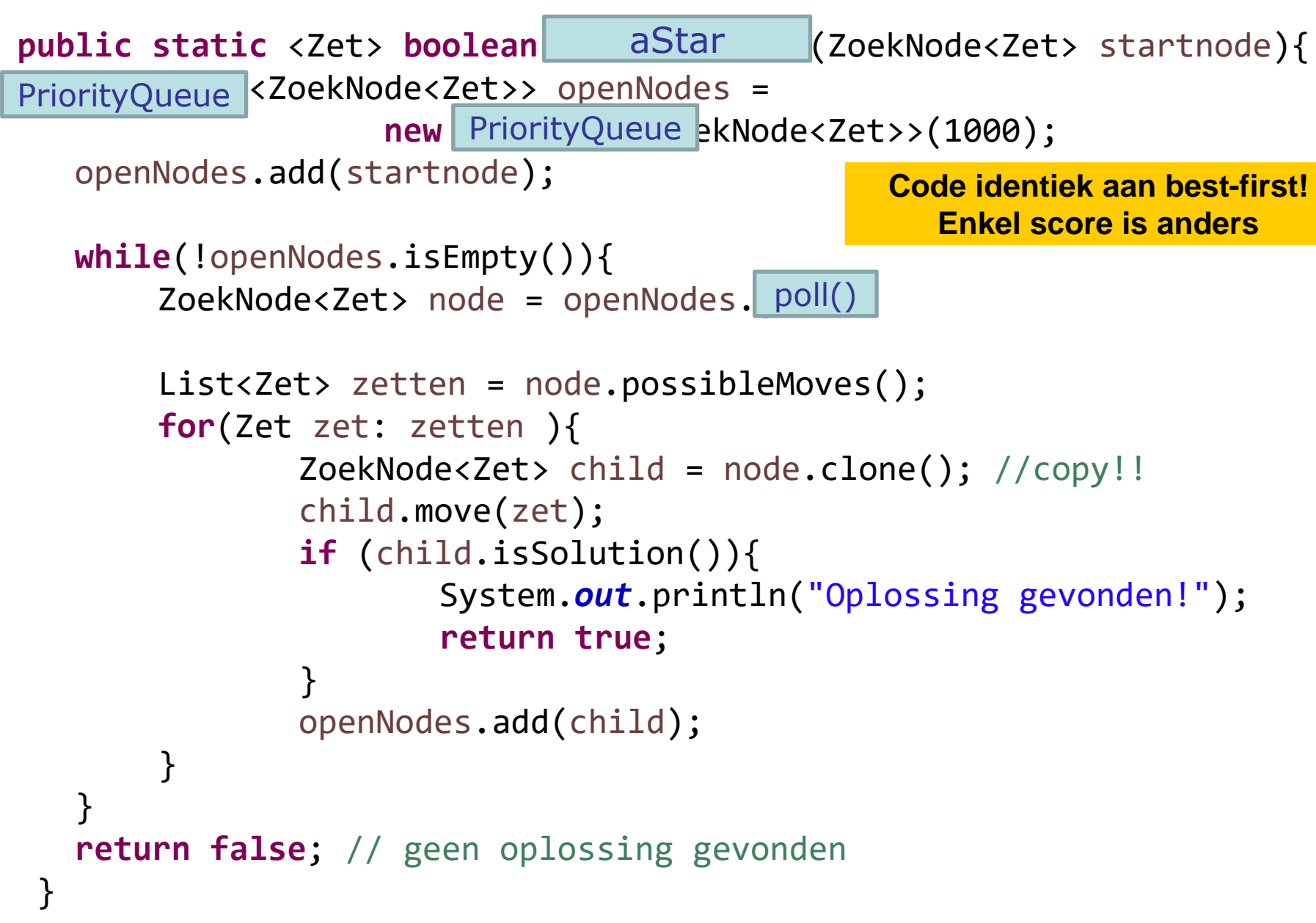

# Best-first en a-star

#### **In vierkant: a-starscore**  $\bigoplus_{6}$  6 7  $65 (4) 6$  $\text{D} \mid \text{3} \mid \text{4}$  $\frac{1}{5}$   $\frac{1}{6}$   $\frac{1}{10}$   $\frac{7}{10}$ 8 8 7  $10 \sqrt{4}$  11 7 8 8 9 10 0 **Zoekboom p.38 in cursus en schuifpuzzel.jar** *We gaan verder waar we gestopt zijn met greedy search*

Als meerdere nodes met *gelijke score*: we nemen de jongste, volgens het lifo-principe (last-in, first-out) zoals bij een stack. Dus eerst de onderste 7 (bij 4), dan pas de bovenste 7 (bij 6).

# **(6) Iterative Deepening**

- Start met beginsituatie als beginnode
- Doe iteratief tot oplossing gevonden of maximale diepte bereikt
	- Vanaf de node de zoekboom uitwerken (breadth-first van links naar rechts) tot een zekere diepte (*horizon*)
	- ◆ Stoppen als een oplossing gevonden wordt
	- Selecteer hoogste score uit de bladeren (nodes op diepte van horizon)
	- Als verschillende nodes met dezelfde score, behouden we de eerste node die we tegenkwamen
	- Voer de zet uit die naar de hoogste score leidt
		- Deze node wordt de nieuwe beginnode voor de volgende iteratie

Je zet dus 1 stapje en werkt telkens opnieuw de zoekboom uit tot de horizon. Boom wordt dus telkens 1 level dieper uitgewerkt.

### **Niet in cursus**

# **(6) Iterative Deepening**

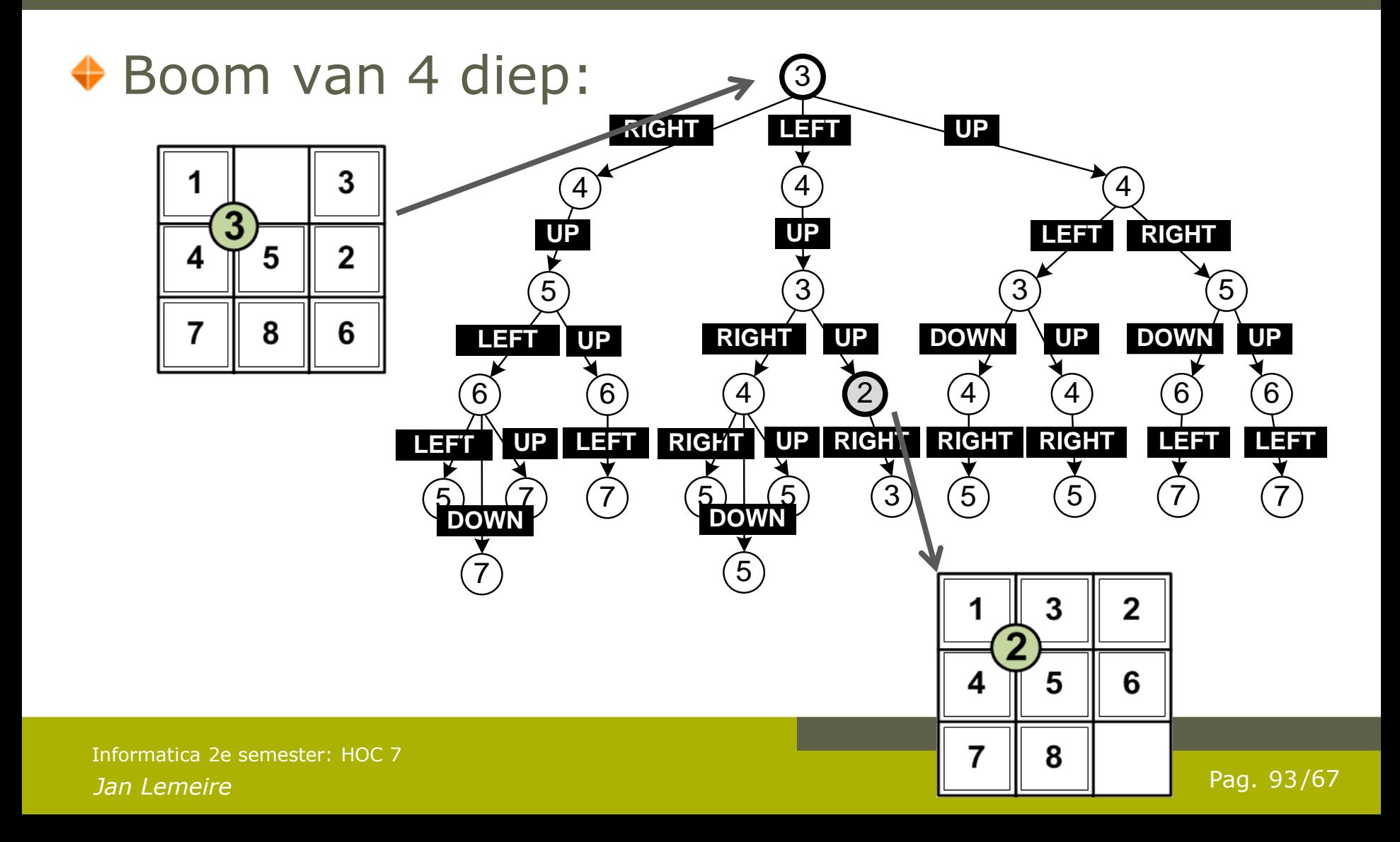

# **Iterative Deepening**

## Boom uitwerken vanaf

**Puzzel 2 in schuifpuzzel.jar Waar greedy search stopt**

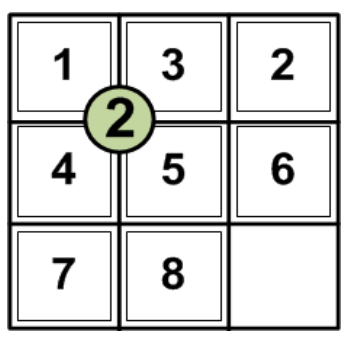

◆ Met diepte 4 komen we er niet…

*In feite heeft deze puzzel helemaal geen oplossing, het verwisselen van '2' en '3' geeft een onmogelijke situatie!!*

### **Puzzel 9 in schuifpuzzel.jar is wel een correcte puzzel**

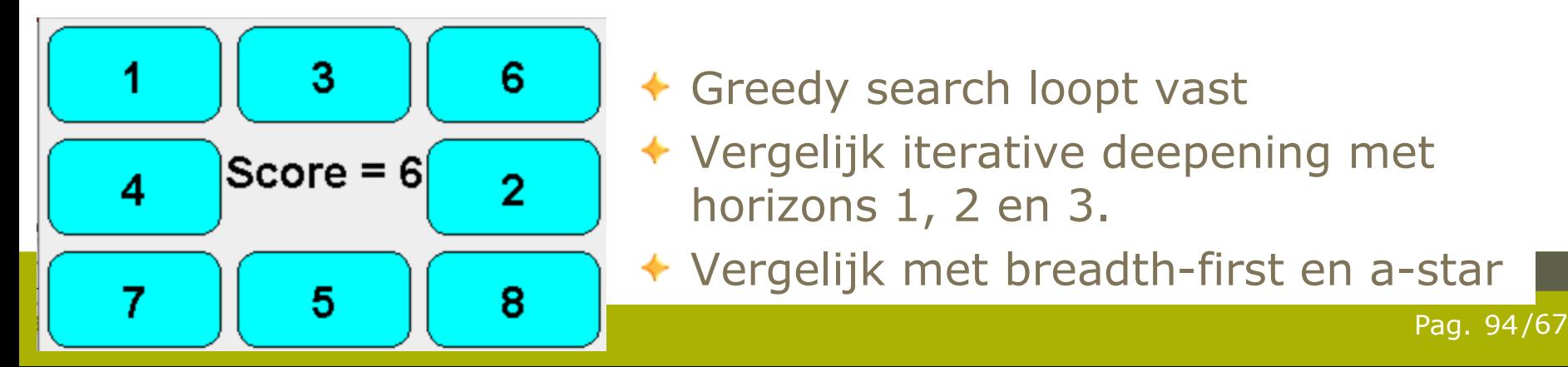

- Greedy search loopt vast
- Vergelijk iterative deepening met horizons 1, 2 en 3.
- Vergelijk met breadth-first en a-star

# Oefening

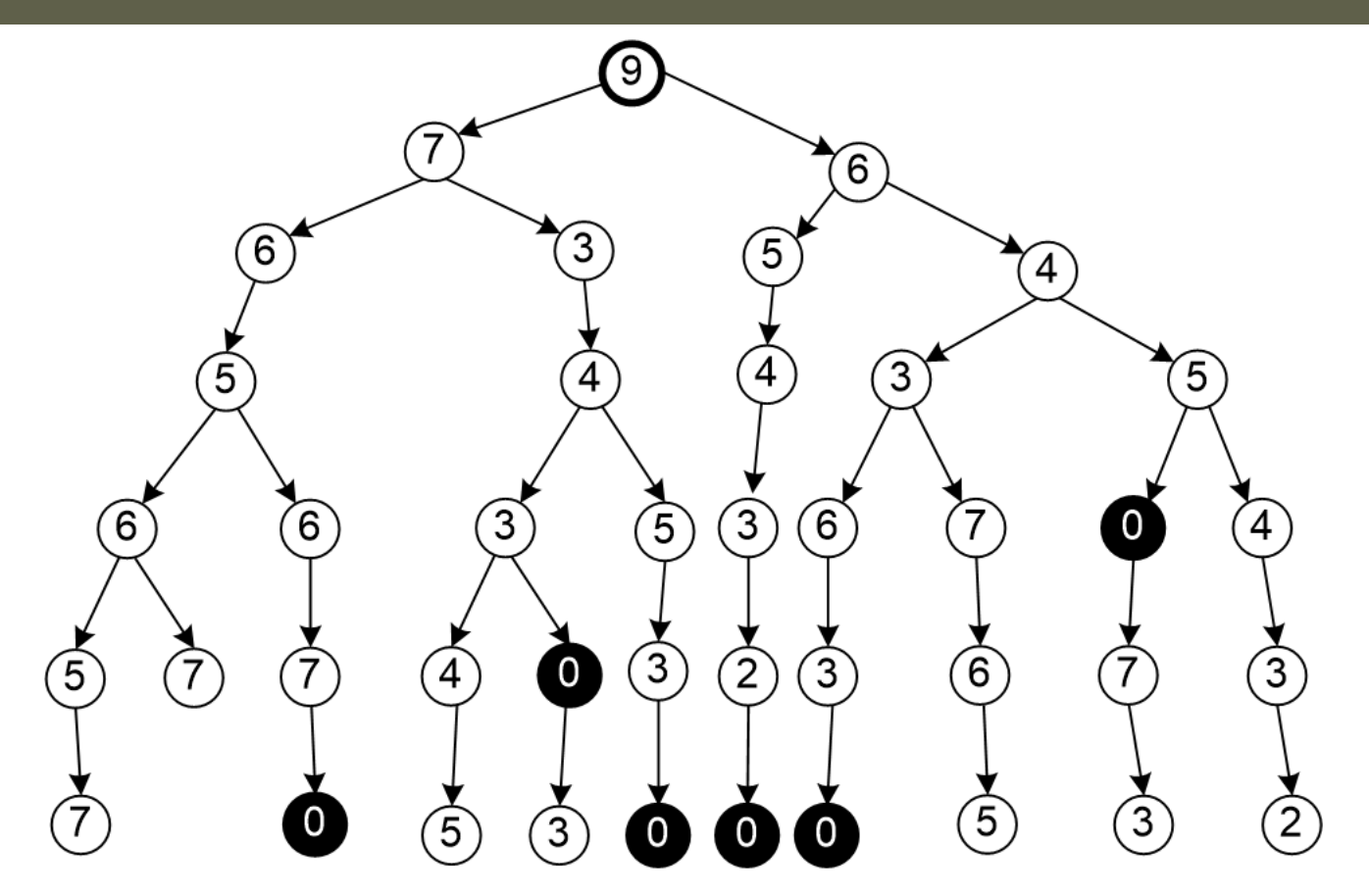

- Gegeven: zoekboom met scores (niet zeker dat een perfecte inschatting is).
- Doel: score 0
- Pas de 6 verschillende zoekalgoritmen toe (horizon=2, test ook horizon 3).
- Vergelijk de snelheid om een oplossing (zwarte node) te vinden.
- Vergelijk voor het vinden van de kortste oplossing (minst aantal stappen).
- Welke algoritmen garanderen de kortste oplossing?

# Score in zoekruimte

## **Probleem**: terechtkomen in **lokaal maximum**

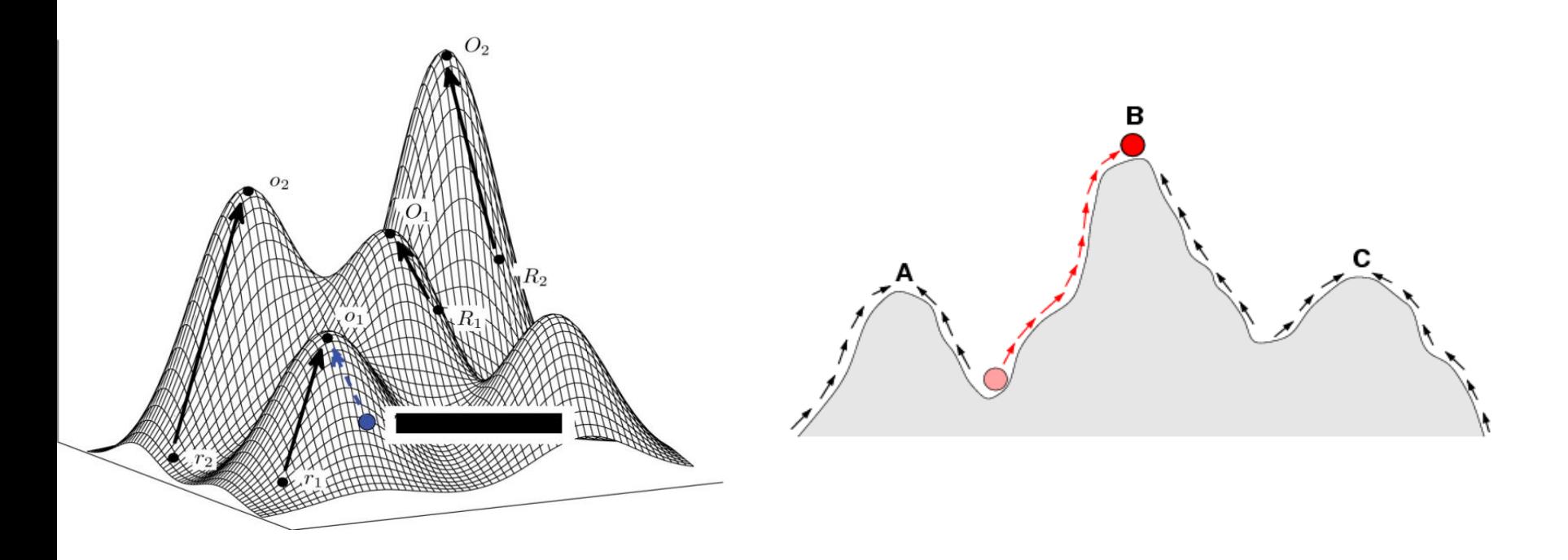

*Jan Lemeire* Pag. 96/67 Informatica 2e semester: HOC 7

# **Fitness landscape**

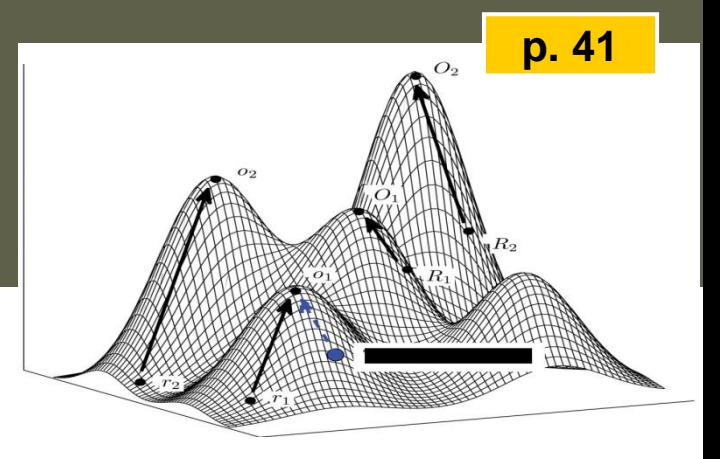

## Biologische evolutie van soorten

- *Fitheid:* bepaald door zijn aangepastheid aan de omgeving
- *Natuurlijke selectie*
- Verandering bouw en het gedrag d*oor genetische mutaties*

## $\rightarrow$  Evolutie van soorten

- Klimmen en sprongen door het fitness landscape
- elke stabiele soort op een bergtopje zit
- Evolutie nabootsen: genetisch algoritme

# Genetisch algoritme

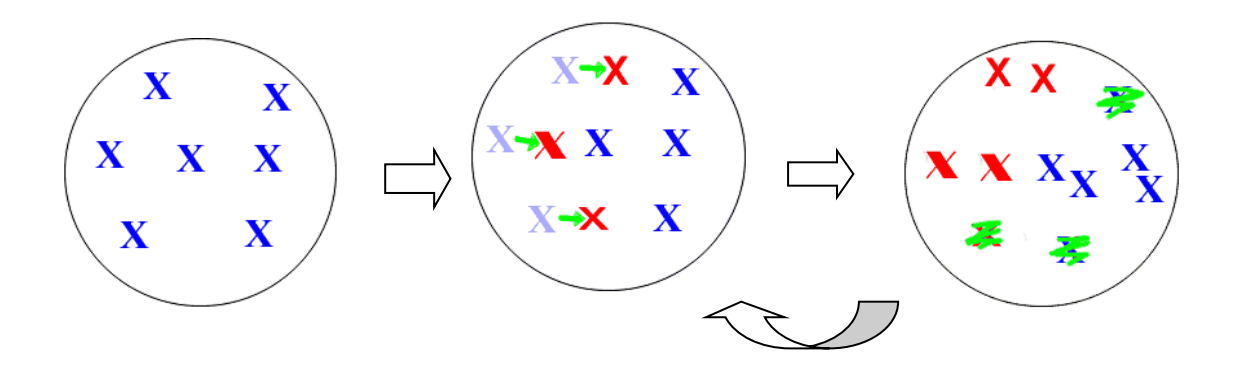

*Initële populatie Sommige individuën muteren Enkel de besten overleven*

# Verdere verbeteringen puzzelalgoritme

## a) puzzel rij-per-rij afwerken.

- Score enkel op eerste rij definiëren, vervolgens op 2<sup>e</sup> rij, ...
- Behalve de laatste twee rijen, die tegelijkertijd aanpakken
- Beperkte horizon OK
- b) Leren (type 5): zie later
- c) Regels opstellen
	- $\triangleright$  Type 1 probleem

# **Hoe generiek programmeren?**

**niet te kennen, optioneel – als vervangvraag**

# Generieke implementatie

- ◆ Via abstractie is het algoritme algemeen bruikbaar
- ◆ Code + uitleg staat op website
	- Java package '**zoeken**'
	- Niet te kennen
	- Optioneel: als vervangvraag (in de plaats van een andere vraag)

```
interface Node {
   boolean isOplossing();
   List<Zet> volgendeZetten();
   void doeZet(Zet zet);
   void ontdoeZet(Zet zet);
   Node clone();
}
interface Zet{
}
```
# Uitdaging: algemene oplossing

*onafhankelijk van het specifieke probleem dat je wenst op te lossen*!

Wat moet je weten om de boom aan te maken? Je moet de mogelijke *acties* kennen. Met de actie kom je in een nieuwe situatie, je bereikt een nieuwe toestand. Je wilt ook weten of je de gevraagde eindsituatie bereikt hebt.

**Allemaal operaties op de toestand**

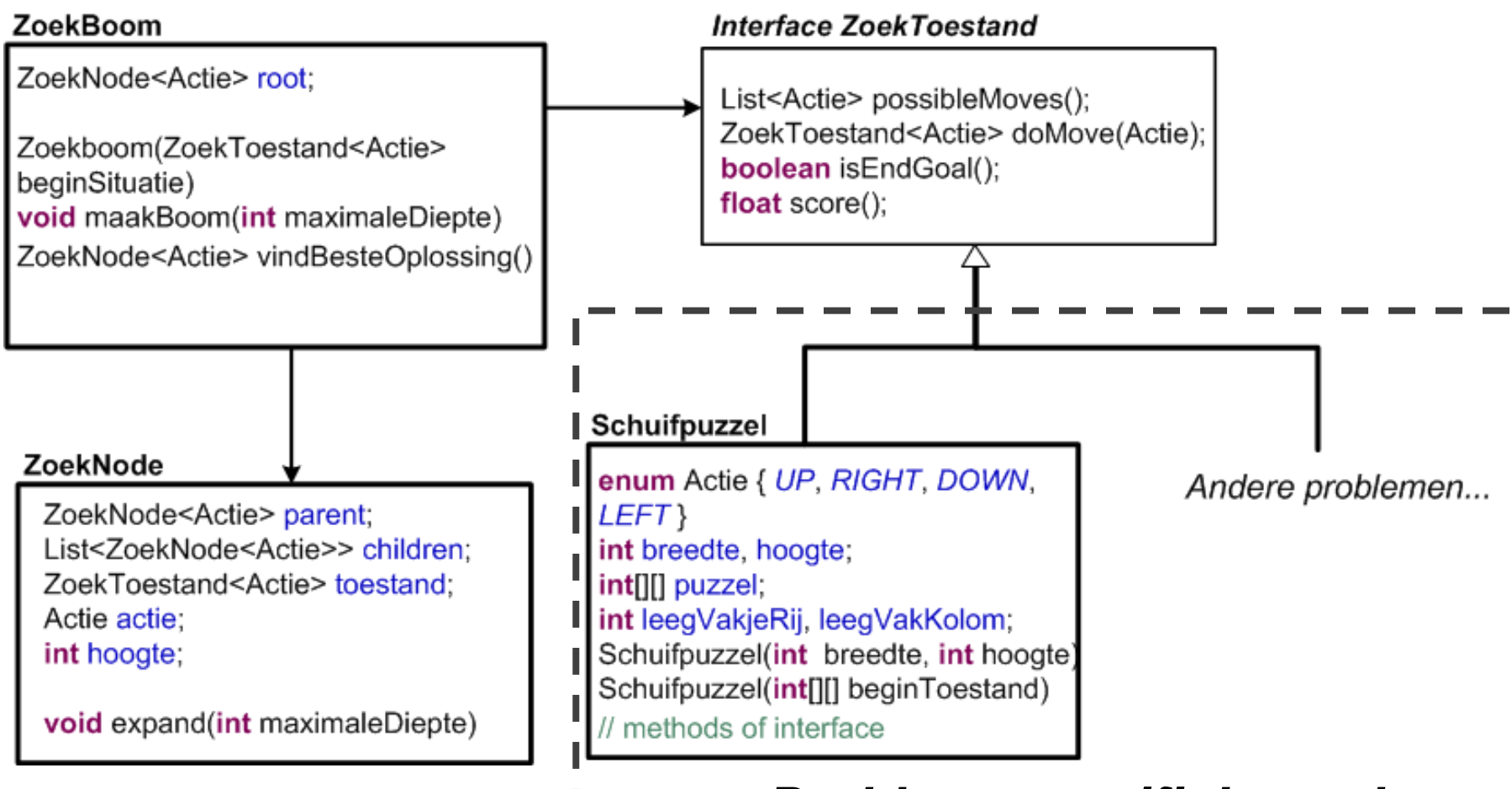

### *Probleemspecifieke code*

**Link tussen algoritme en probleem gegeven door** *interface*